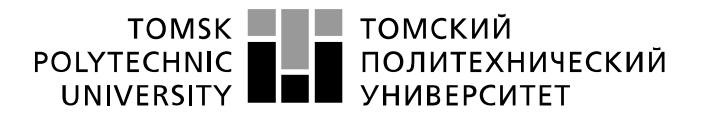

Министерство науки и высшего образования Российской Федерации федеральное государственное автономное образовательное учреждение высшего образования «Национальный исследовательский Томский политехнический университет» (ТПУ)

Школа – Инженерная школа информационных технологий и робототехники Направление подготовки – 15.03.06 «Мехатроника и робототехника» Отделение школы (НОЦ) – Отделение автоматизации и робототехники

### **БАКАЛАВРСКАЯ РАБОТА**

**Тема работы**

### **Разработка и реализация учебно-исследовательского стенда по отработке алгоритмов управления робототехническими устройствами при наличии неудерживающих связей**

УДК 681.865.8-529:004.42

Студент

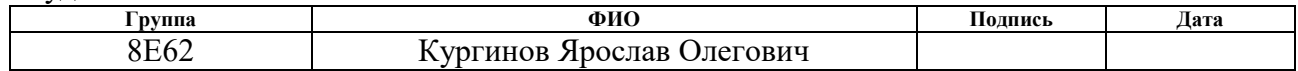

Руководитель ВКР

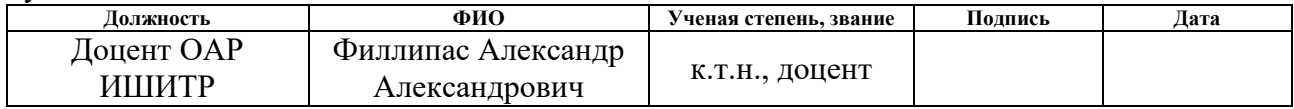

Консультант

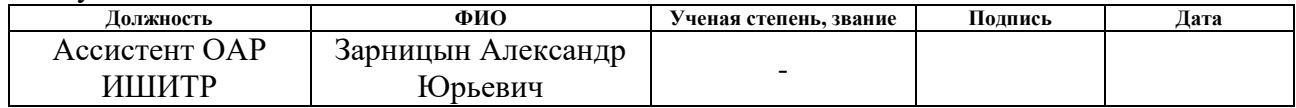

### **КОНСУЛЬТАНТЫ:**

По разделу «Финансовый менеджмент, ресурсоэффективность и ресурсосбережение»

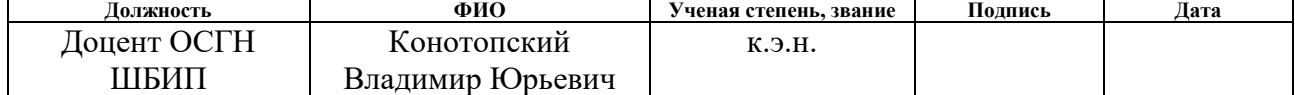

По разделу «Социальная ответственность»

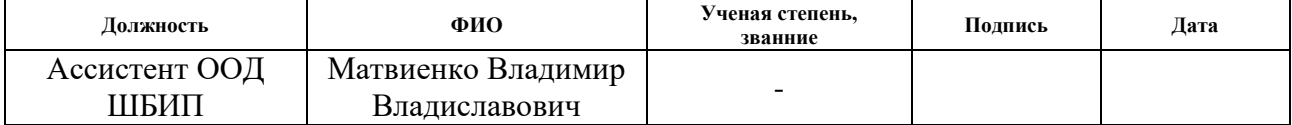

### **ДОПУСТИТЬ К ЗАЩИТЕ:**

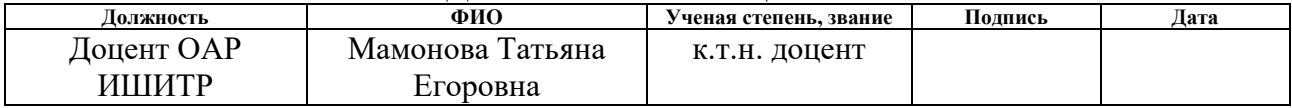

# ПЛАНИРУЕМЫЕ РЕЗУЛЬТАТЫ ОБУЧЕНИЯ ПО ООП

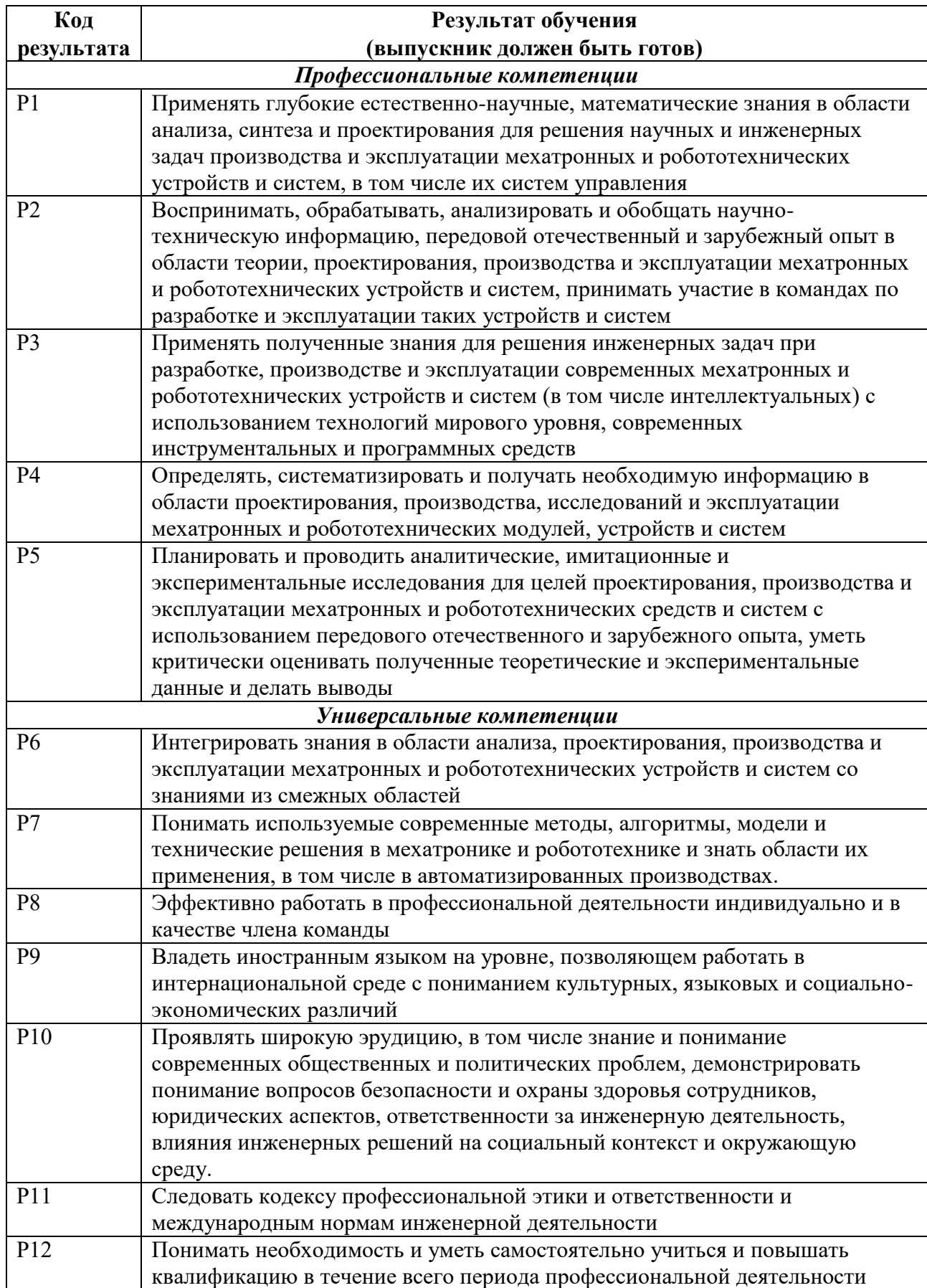

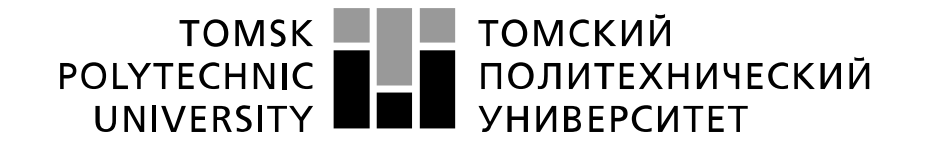

### Министерство науки и высшего образования Российской Федерации федеральное государственное автономное образовательное учреждение высшего образования «Национальный исследовательский Томский политехнический университет» (ТПУ)

Школа – Инженерная школа информационных технологий и робототехники Направление подготовки – 15.03.06 Мехатроника и робототехника Отделение школы (НОЦ) – Отделение автоматизации и робототехники Уровень образования – бакалавриат Период выполнения – осенний/весенний семестр 2019/2020 учебного года

Форма представления работы:

Бакалаврская работа

(бакалаврская работа, дипломный проект/работа, магистерская диссертация)

### **КАЛЕНДАРНЫЙ РЕЙТИНГ-ПЛАН выполнения выпускной квалификационной работы**

Срок сдачи студентом выполненной работы: 15.05.2020

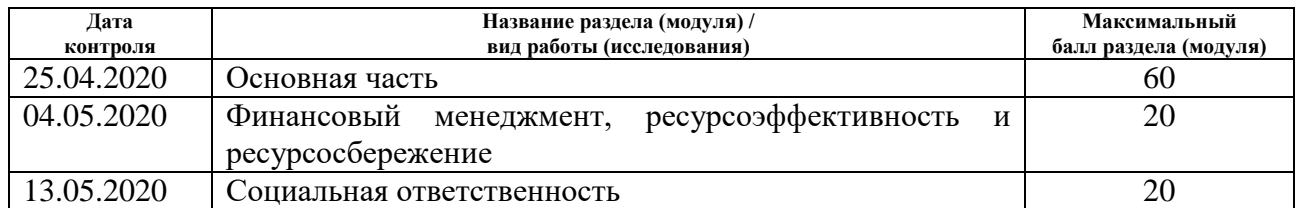

### **СОСТАВИЛ:**

**Руководитель ВКР**

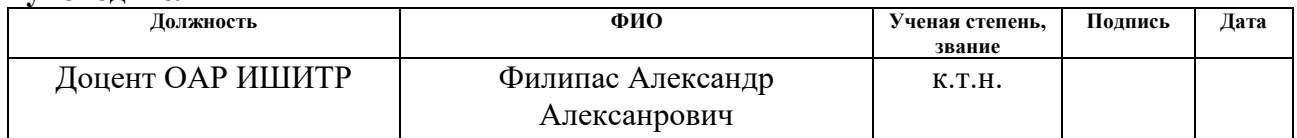

### **Консультант (при наличии)**

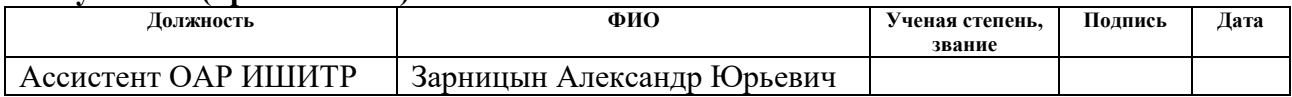

### **СОГЛАСОВАНО: Руководитель ООП**

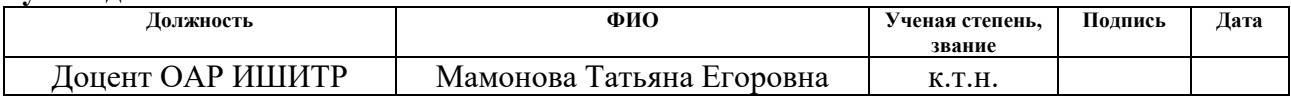

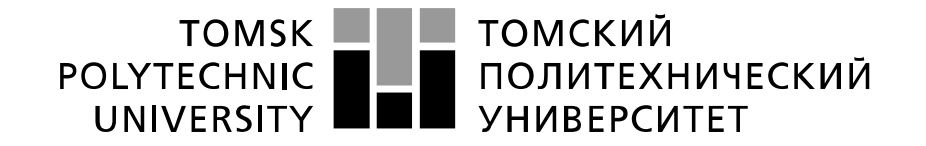

### Министерство науки и высшего образования Российской Федерации федеральное государственное автономное образовательное учреждение высшего образования «Национальный исследовательский Томский политехнический университет» (ТПУ)

Школа – Инженерная школа информационных технологий и робототехники Направление подготовки – 15.03.06 Мехатроника и робототехника Отделение школы (НОЦ) – Отделение автоматизации и робототехники

### УТВЕРЖДАЮ:

Руководитель ООП

\_\_\_\_\_ \_\_\_\_\_\_\_ Мамонова Т.Е.

(Подпись) (Дата) (Ф.И.О.)

**ЗАДАНИЕ**

### **на выполнение выпускной квалификационной работы**

В форме:

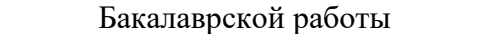

(бакалаврской работы, дипломного проекта/работы, магистерской диссертации)

Студенту:

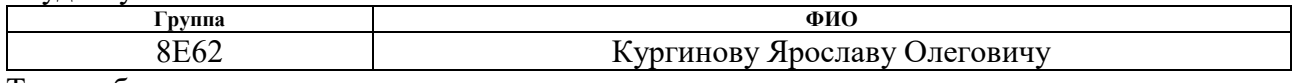

Тема работы:

Разработка и реализация учебно-исследовательского стенда по отработке алгоритмов

управления робототехническими устройствами при наличии неудерживающих связей

Утверждена приказом директора (дата, номер) 02.03.2020, 62-14/c

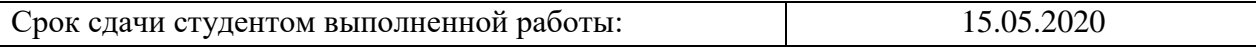

## **ТЕХНИЧЕСКОЕ ЗАДАНИЕ:**

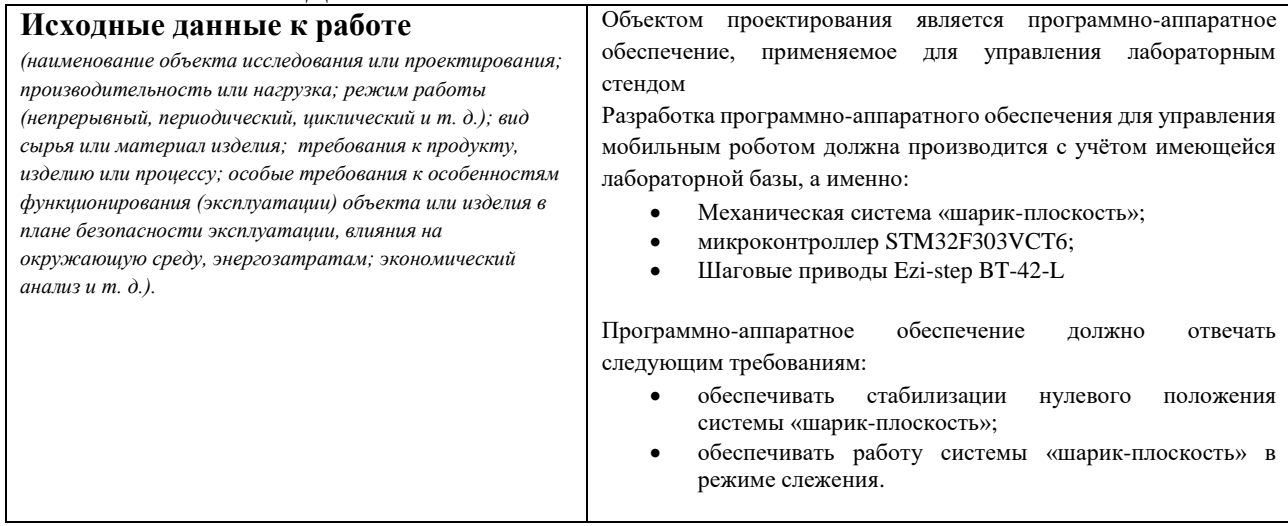

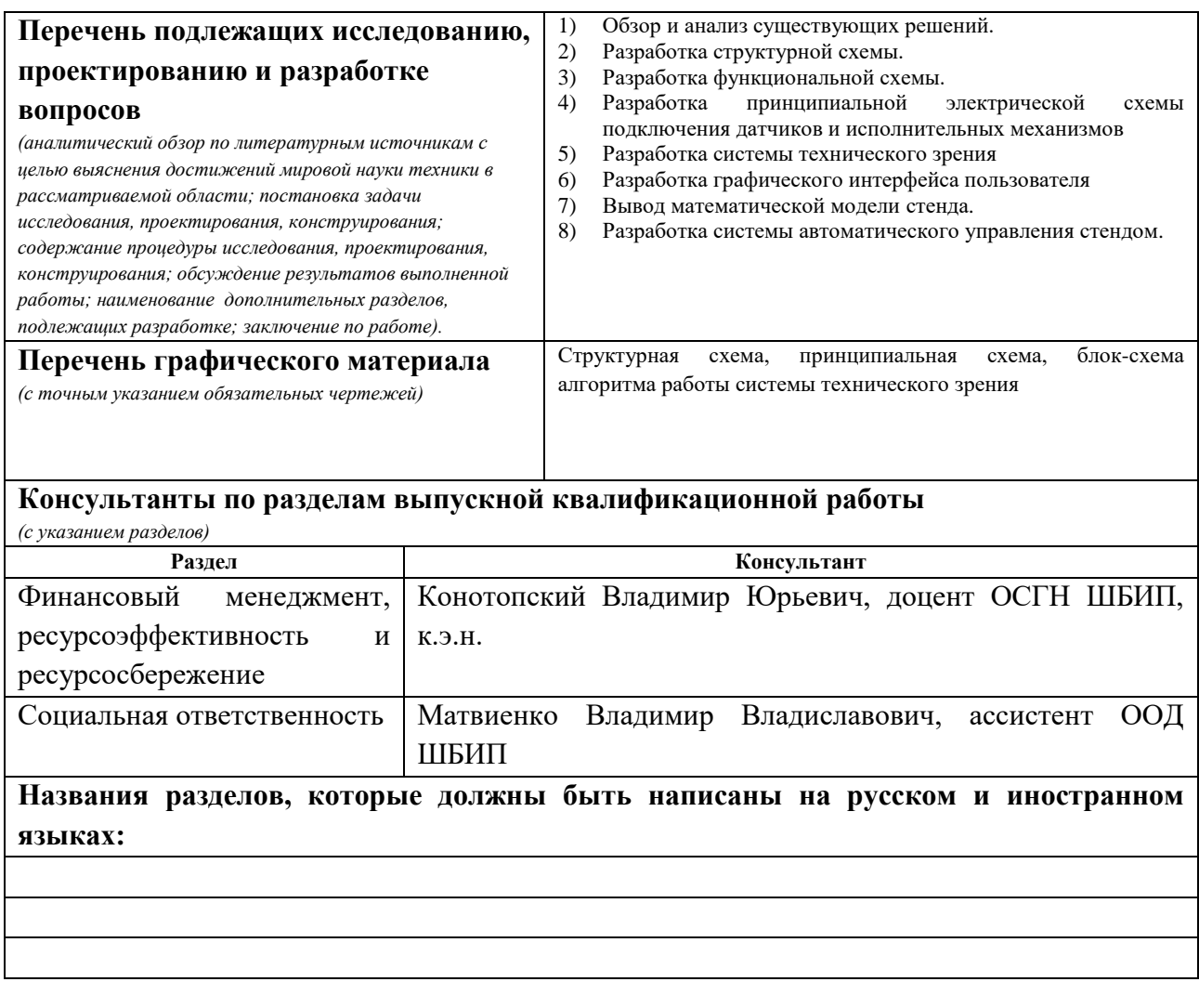

## **Дата выдачи задания на выполнение выпускной квалификационной работы по линейному графику**

### **Задание выдал руководитель / консультант (при наличии):**

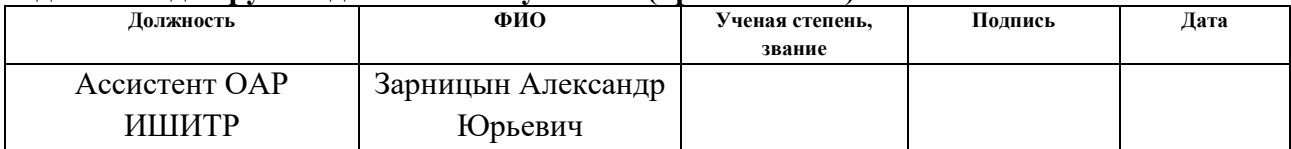

### **Задание принял к исполнению студент:**

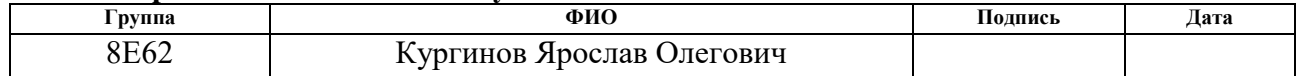

### ЗАДАНИЕ ДЛЯ РАЗДЕЛА «ФИНАНСОВЫЙ МЕНЕДЖМЕНТ, РЕСУРСОЭФФЕКТИВНОСТЬ И **РЕСУРСОСБЕРЕЖЕНИЕ»**

### Стуленту

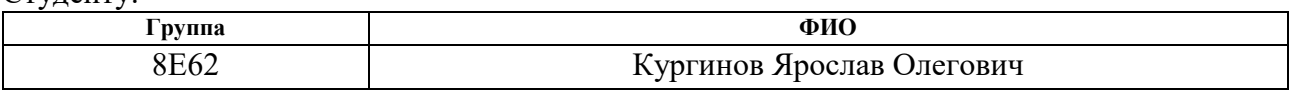

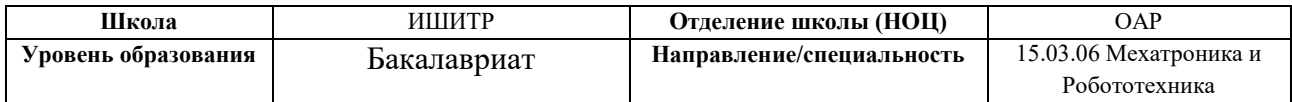

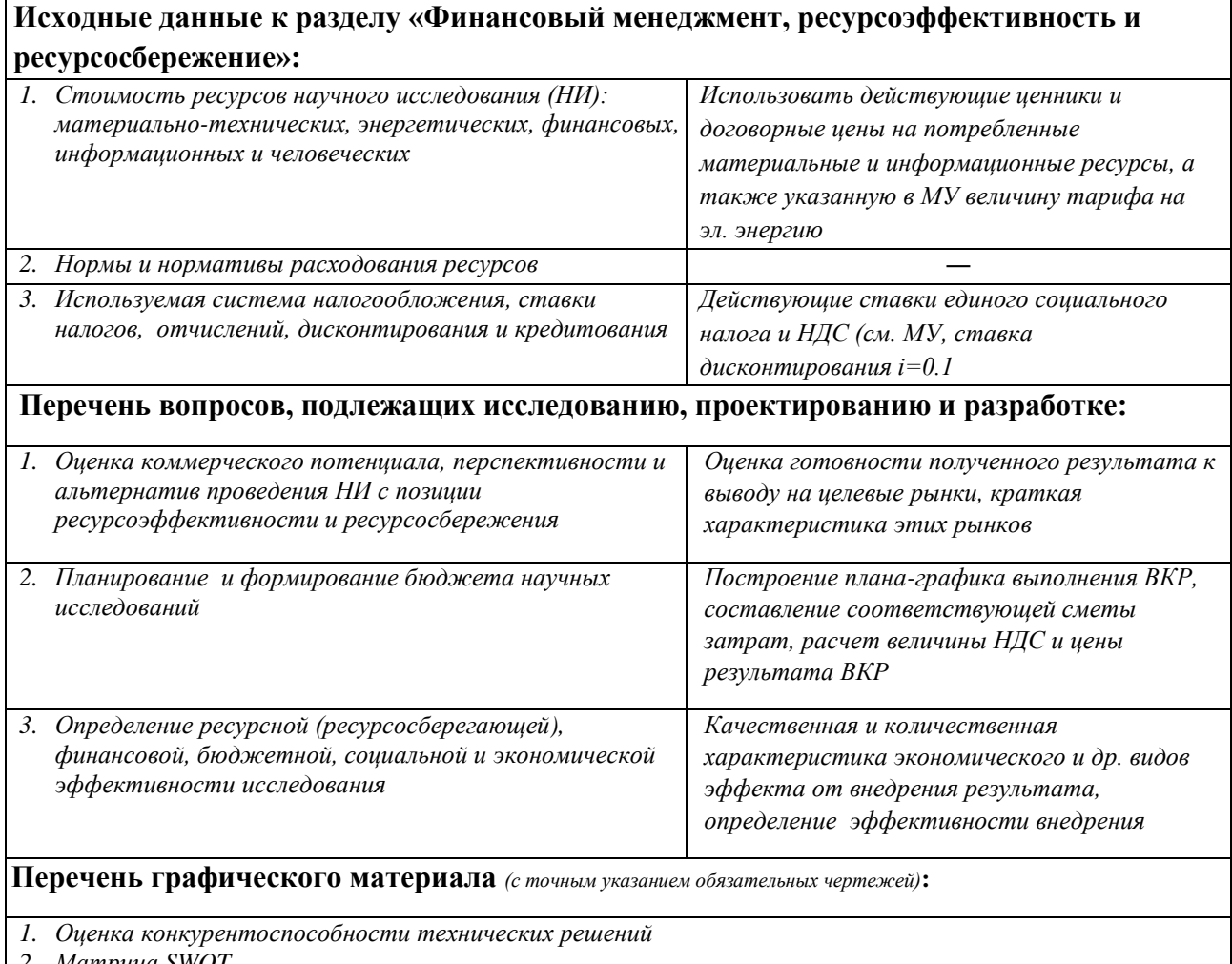

2. Mampuya SWOT

- 3. Альтернативы проведения НИ
- 4. График проведения и бюджет НИ выполнить

Оценка ресурсной, финансовой и экономической эффективности НИ - выполнить

### Дата выдачи задания для раздела по линейному графику

### Задание выдал консультант:

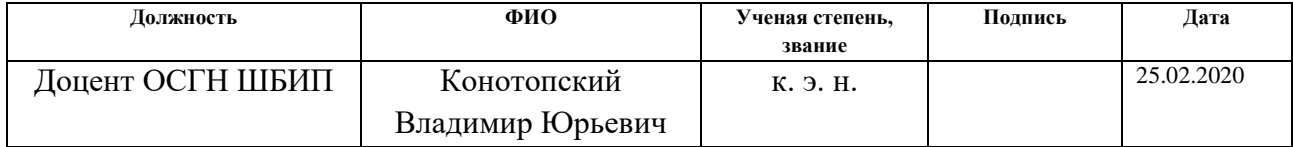

# **Задание принял к исполнению студент:**

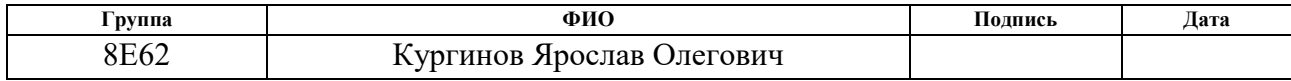

# **ЗАДАНИЕ ДЛЯ РАЗДЕЛА «СОЦИАЛЬНАЯ ОТВЕТСТВЕННОСТЬ»**

Студенту:

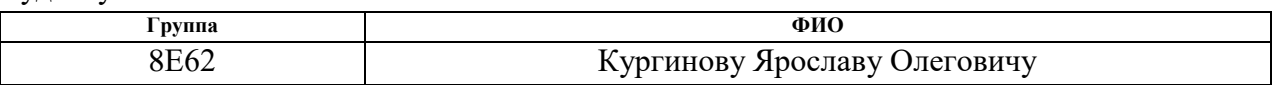

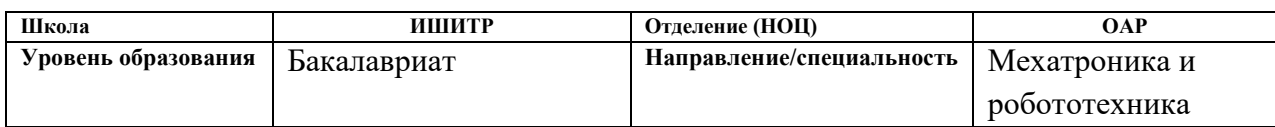

### Тема ВКР:

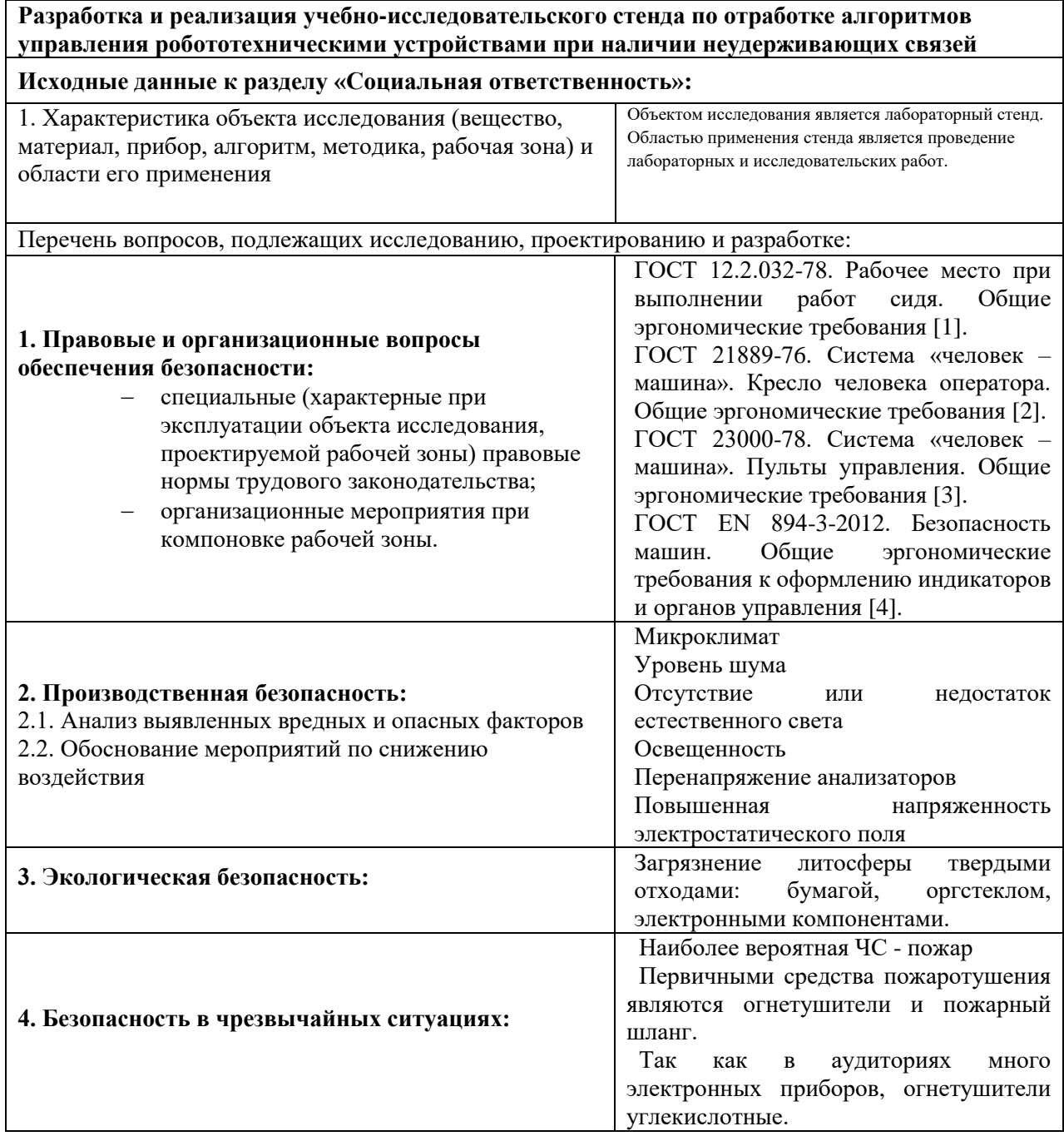

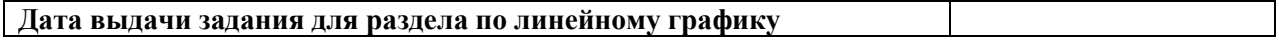

# **Задание выдал консультант:**

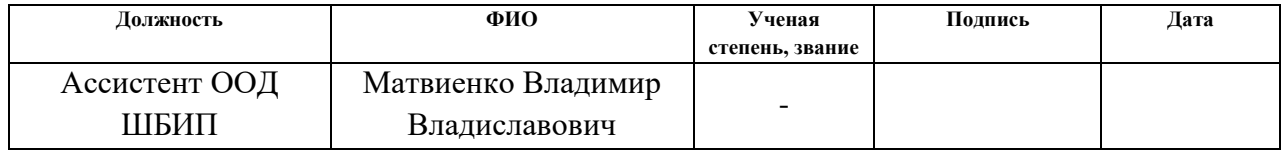

# **Задание принял к исполнению студент:**

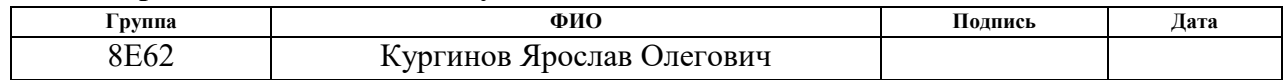

### **РЕФЕРАТ**

Выпускная квалификационная работа содержит 70 страниц, 21 рисунок, 13 таблиц, список используемых источников содержит 26 наименований.

Ключевые слова: уравнения Лагранжа 2-го рода, система управления, линейно-квадратичный регулятор, лабораторный стенд, неудерживающие связи.

Цель работы – разработка программно-аппаратного обеспечения лабораторного стенда для отработки алгоритмов управления роботами при наличии неудерживающих связей.

В процессе выполнения работы была разработана программно- аппаратная база для реализации алгоритмов управления стендом, была разработана система технического зрения для получения состояния стенда, разработан интерфейс пользователя для получения и сохранения информации со стенда. Была получена и проверена на адекватность математическая модель стенда, на ее основе синтезирована система автоматического управления. Полученная система управления была реализована и проверена в режимах стабилизации и слежения.

# **Содержание**

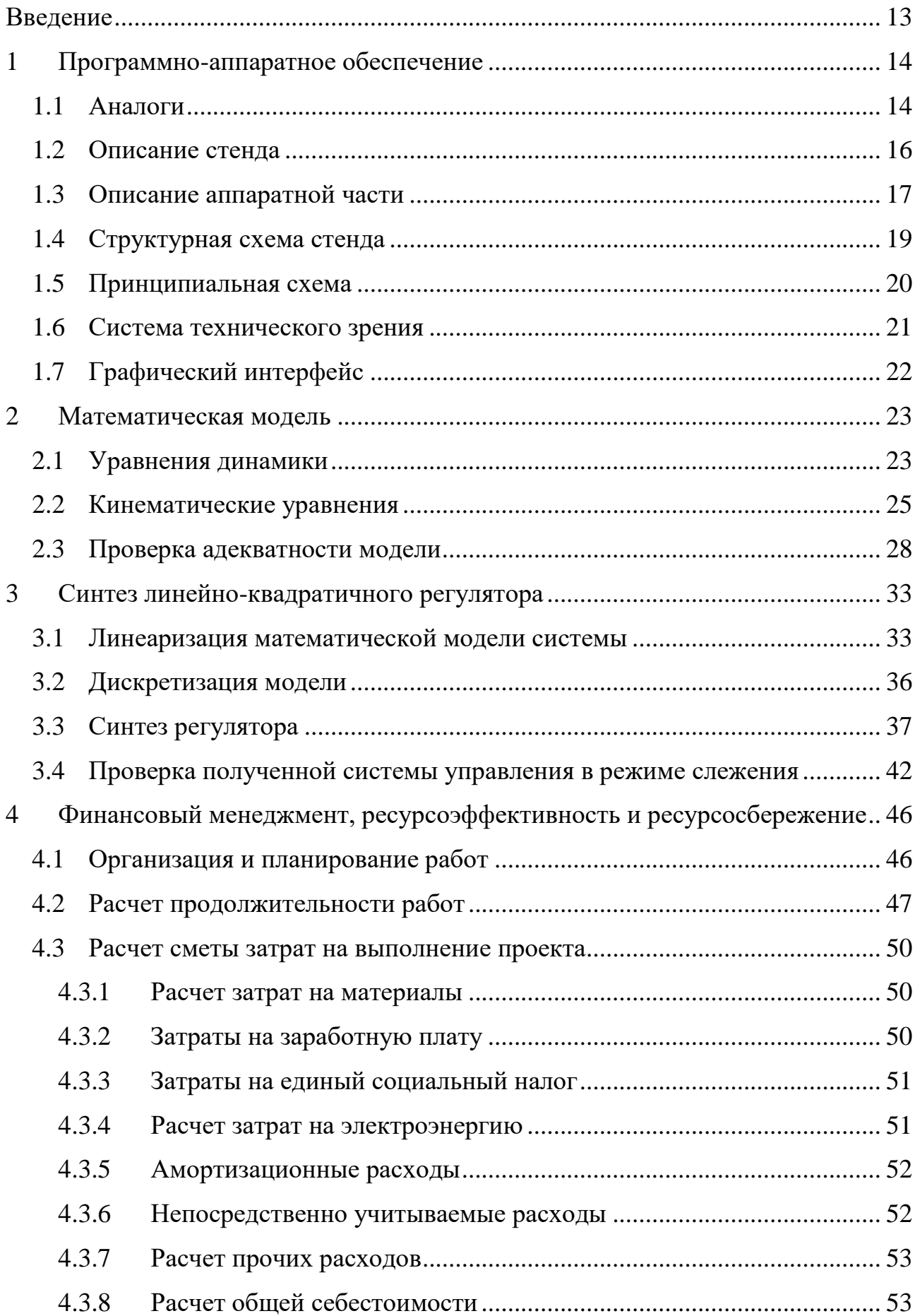

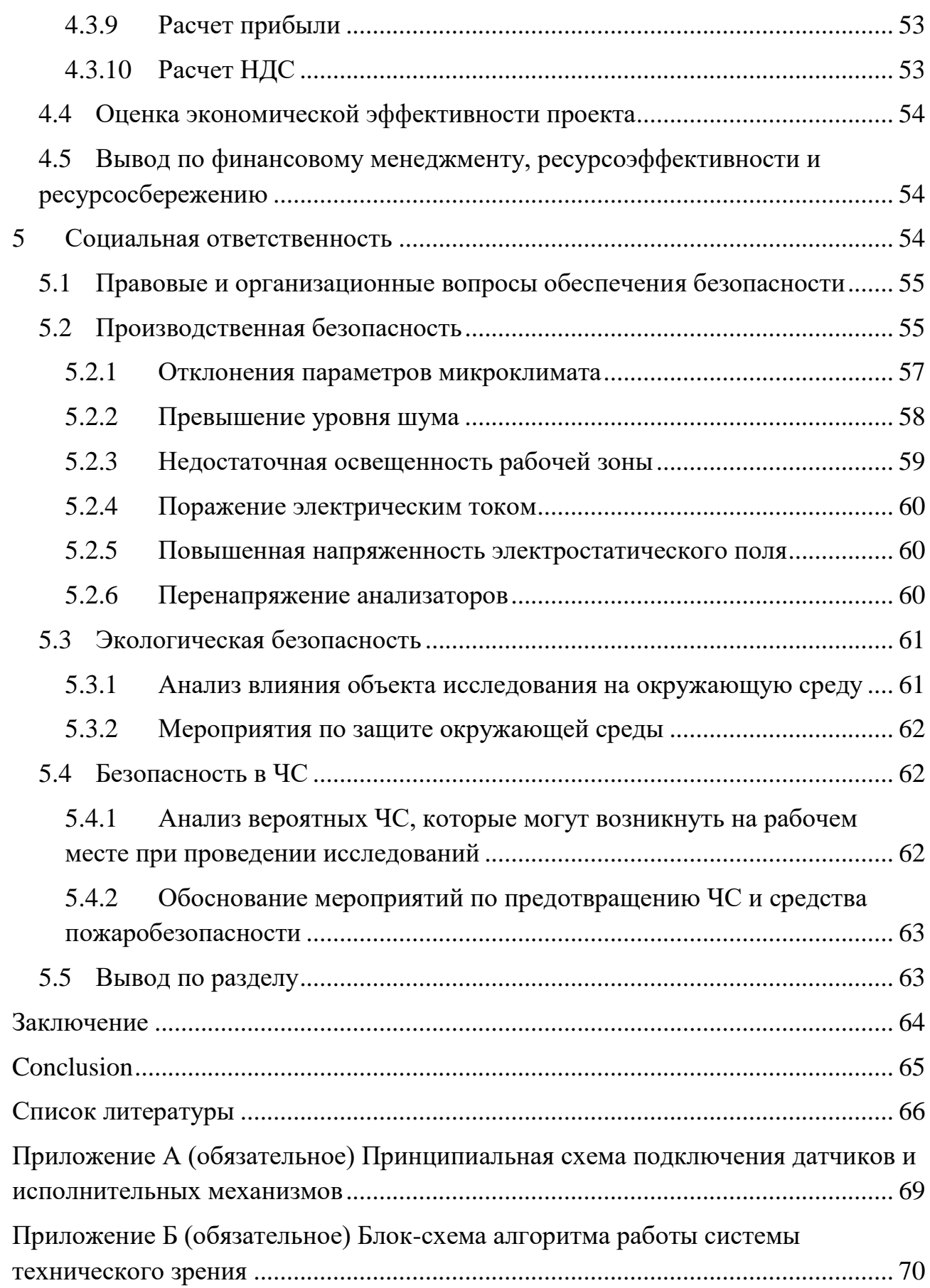

### **Введение**

<span id="page-12-0"></span>Работа целых классов роботов происходит в условиях неудерживающих связей. К ним относятся шагающие роботы, роботы выполняющие операции переноса и манипулирования объектов без захвата. Для таких роботов потеря связи может привести к потери роботом устойчивости или выпадению объекта переноса и манипуляции. Все это обуславливает необходимость разработки алгоритмов управления такими роботами с учетом влияния неудерживающих ограничений.

На данный момент решением проблем управления роботами в условиях неудерживающих ограничений занимается ряд отечественных и зарубежных ученых. В работах представлены различные алгоритмы управления ими [1 - 5]. Дается математическое описание условий потери контактов [6]. Некоторые статьи рассматривают такие ограничения, как дискретную часть системы и разрабатывают алгоритмы управления для работы с гибридными системами [1]. Некоторые работы посвящены исследованию парадокса Пайнлива [7, 8] – возникающего при взаимодействии объекта с неудерживающей связью небольших по амплитуде колебаний.

Можно выделить ряд недостатков в некоторых работах:

- в работах не учтено влияние на систему трения и не дано обоснование этому, что затрудняет определение области применимости подходов;

- в работах приведены результаты моделирования различных физических процессов и систем управления ими, но не приведены результаты валидации моделей и апробации алгоритмов на реальных системах. Не даются рекомендации по применению алгоритмов с учетом неоднородностей и неточностей в идентификации моделей.

- в ходе исследования пренебрегается внутренняя скрытая динамика объектов манипулирования и переноса.

- не существует математического описания парадокса Пайнлива. Однако даются рекомендации, основанные на теории бифуркаций, по определению

13

области возникновения парадокса и построению систем управления для поддержания состояния объекта управления в области пространства состояния, где парадокс не возникает.

Все вышеперечисленное обуславливает актуальность исследования проблем управления с неудерживающими связями и разработки стенда для решения вопросов, связанных со спецификой построения систем управления роботами, учитывающими неудерживающие ограничения.

Помимо исследовательской деятельности на предполагаемом стенде лабораторных **ВОЗМОЖНО** проведение работ  $\overline{10}$ лиспиплинам теория автоматического управления, моделирование механических систем, микропроцессорная техника, компьютерное зрение.

Цель работы: разработка стенда для исследования алгоритмов управления роботами в условиях неудерживающих связей.

Залачи<sup>.</sup>

- разработка математической модели стенда;

- разработка системы управления стендом;

- разработка системы компьютерного зрения для получения состояния объекта управления;

- реализация системы управления на реальном объекте для доказательства работоспособности стенда и валидации его математической модели;

- разработка графического интерфейса для передачи состояния объекта и записи полученных значений в файл.

#### <span id="page-13-0"></span> $\mathbf{1}$ Программно-аппаратное обеспечение

#### <span id="page-13-1"></span> $1.1$ **Аналоги**

Можно выделить два основных аналога предлагаемого стенда:

- платформа Стюарта – Гью;

- система шарик - плоскость.

Платформа Стюарта – Гью (рисунок 1) представляет собой параллельный манипулятор с шестью степенями свободы. Если укомплектовать данную платформу объектом манипулирования, она может быть использована в качестве стенда. Однако, в силу наличия шести степеней свободы, данная платформа избыточна по сравнению с системой шарик – плоскость.

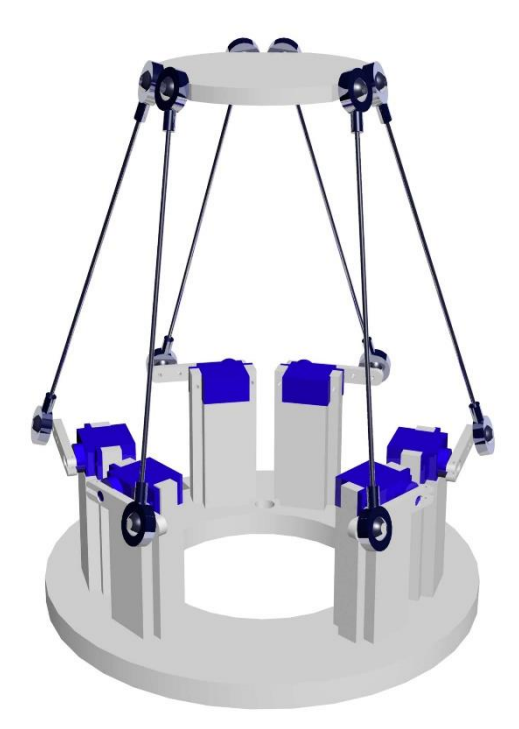

Рисунок 1 – Платформа Стюарта – Гью

Система «шарик – плоскость» является прямым аналогом представляемого стенда. Однако, в ходе поиска доступных к продаже готовых стендов «шарик – плоскость» была найдена установка от компании Quanser [9] (рисунок 2), однако на запрос продажи компания не ответила. Стоит отметить, что существуют устройства «шарик - плоскость» сделанные радиолюбителями или студентами в рамках своих квалификационных работ, однако такие устройства единичны и не доступны к продаже.

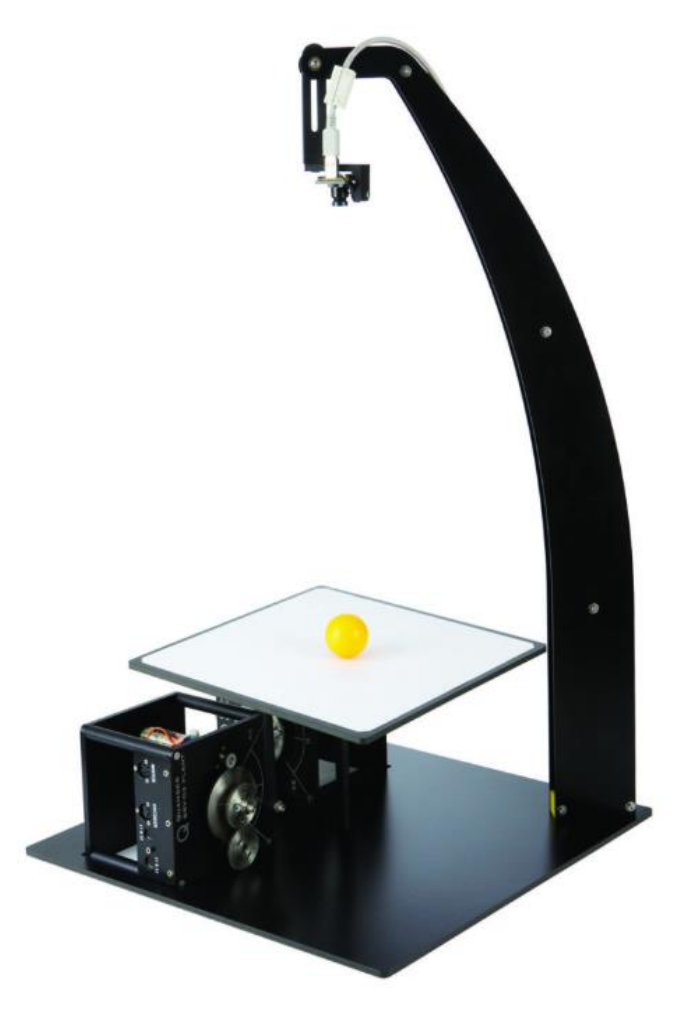

Рисунок 2 – Стенд от компании Quanser

### **1.2 Описание стенда**

<span id="page-15-0"></span>Структура стенда представлена на рисунке 3. Стенд представляет собой подвижную плоскость Б, закрепленную на неподвижном основании А, посредством вертикальной стойки В. По плоскости может свободно перекатываться шарик Ж. Воздействовать на шарик напрямую нельзя. Для воздействия на шарик используется сила тяжести, действие которой зависит от углового положения плоскости. Для изменения углового положения плоскости используются двигатели Г1 и Г2, соединенные с плоскостью посредством дисков Д1 и Д2 и подвижных стержней Е1 и Е2. Для реализации алгоритмов управления требуется получение обратной связи о положении шарика, для этого используется видеокамера З, закрепленная над плоскостью.

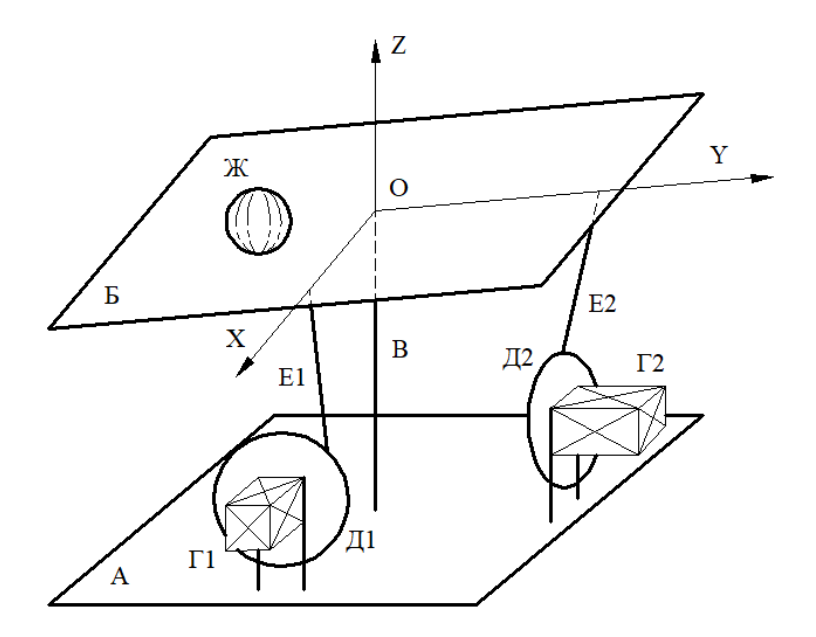

Рисунок 3 – Общая структура стенда

Следует отметить, что существуют возможности исполнения стенда с тензоподложкой и видеокамерой в качестве датчиков обратной связи. Тензоподложка является более точным и быстродействующим датчиком обратной связи для определения положения шарика в случае данного стенда. Однако, далеко не всегда удается установить тензоподложку на объект управления. Это обуславливает актуальность применения видеокамеры в данной разработке. Управление по видеокамере является более перспективным с точки зрения универсальности применимости к задачам управления с неудерживающими связями.

### <span id="page-16-0"></span>**1.3 Описание аппаратной части**

Для реализации полученных законов управления необходимо настроить датчики обратной связи и реализовать алгоритм обработки информации с них, а также сконфигурировать микроконтроллер для управления исполнительными механизмами.

В качестве датчика обратной связи положения и скорости шарика используется видеокамера и алгоритм технического зрения. Для получения информации о положении валов двигателей используются энкодеры. Исполнительными механизмами являются комплектные шаговые приводы. Для считывания информации с энкодеров, а также для управления двигателями используется микроконтроллер STM32f303VCT6. Для корректного решения задачи стабилизации необходима калибровка углового положения плоскости, так как инкрементальный энкодер – датчик относительного положения вала. Для целей калибровки используется трехосевой гироскоп и трех осевой акселерометр. Характеристики всех комплектующих, используемых в стенде приведены в таблице 1.

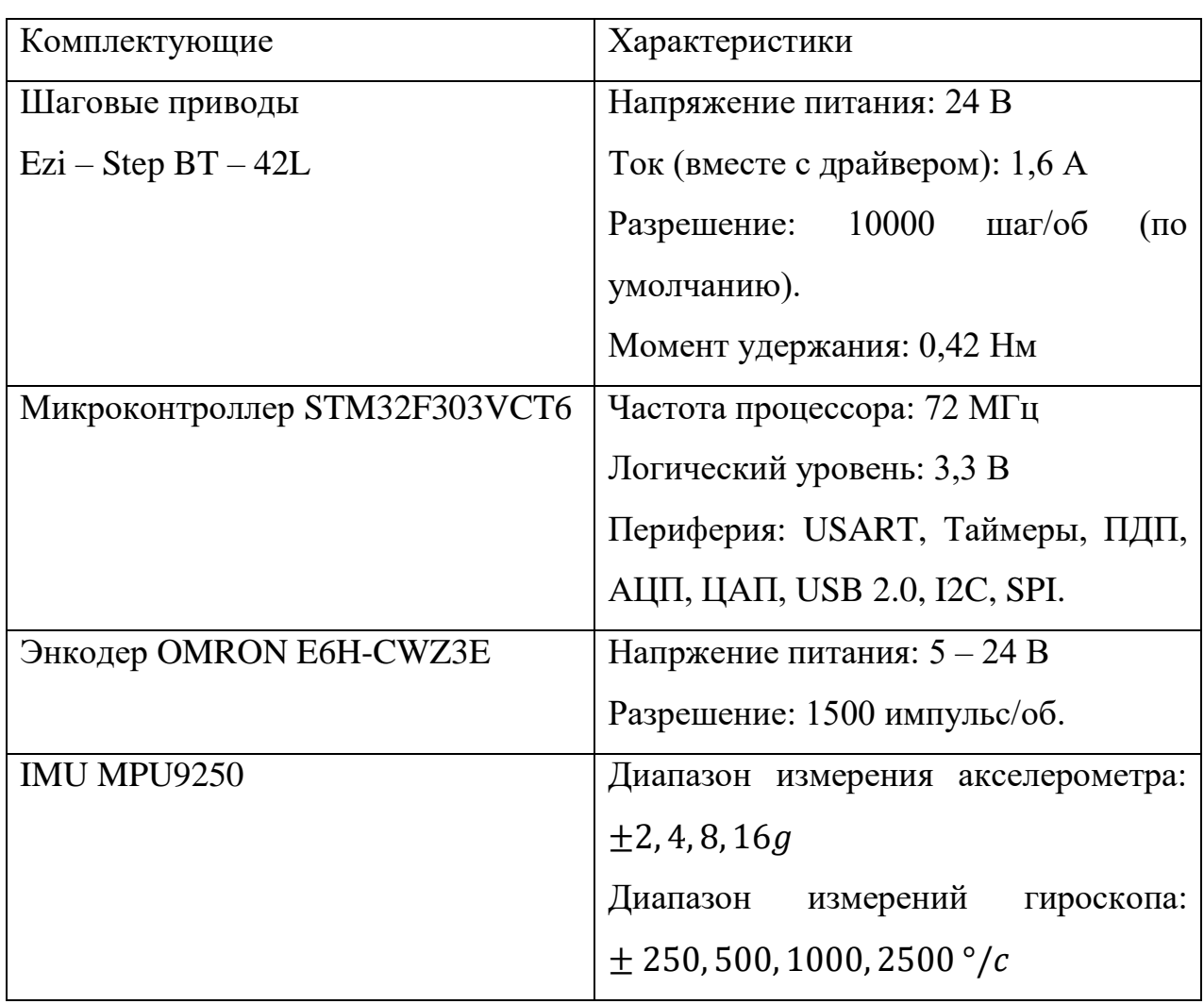

Таблица 1 – Характеристики комплектующих элементов

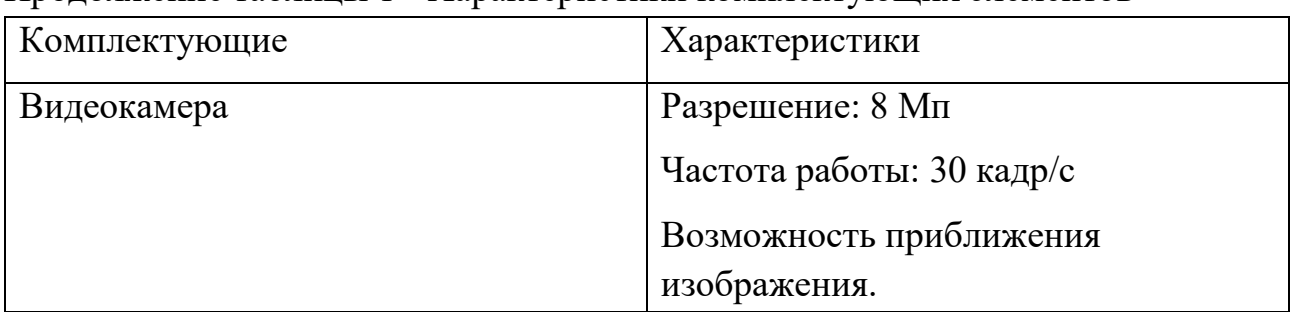

Продолжение таблицы 1 - Характеристики комплектующих элементов

## <span id="page-18-0"></span>**1.4 Структурная схема стенда**

Структурная схема разрабатываемого устройства представлена на рисунке 4. В качестве объекта управления выступает механическая система «шарик плоскость». Снятое видеокамерой изображение отправляется в компьютер по интерфейсу USB 2.0, где системой технического зрения рассчитываются координаты шарика и скорость его движения. Далее по интерфейсу USART полученные данные передаются в управляющей контроллер, где производится расчет управляющих воздействий. Управляющие воздействия передаются на исполнительные механизмы посредством частотной модуляции прямоугольного сигнала. Исполнительные механизмы, механически соединенные с объектом управления, изменяют угол наклона плоскости, тем самым воздействуя на шарик. Информация о положении валов приводов считывается с помощью инкрементных энкодеров, сигнал которых передается в форме прямоугольных импульсов в контроллер и обрабатывается периферией управляющего контроллера.

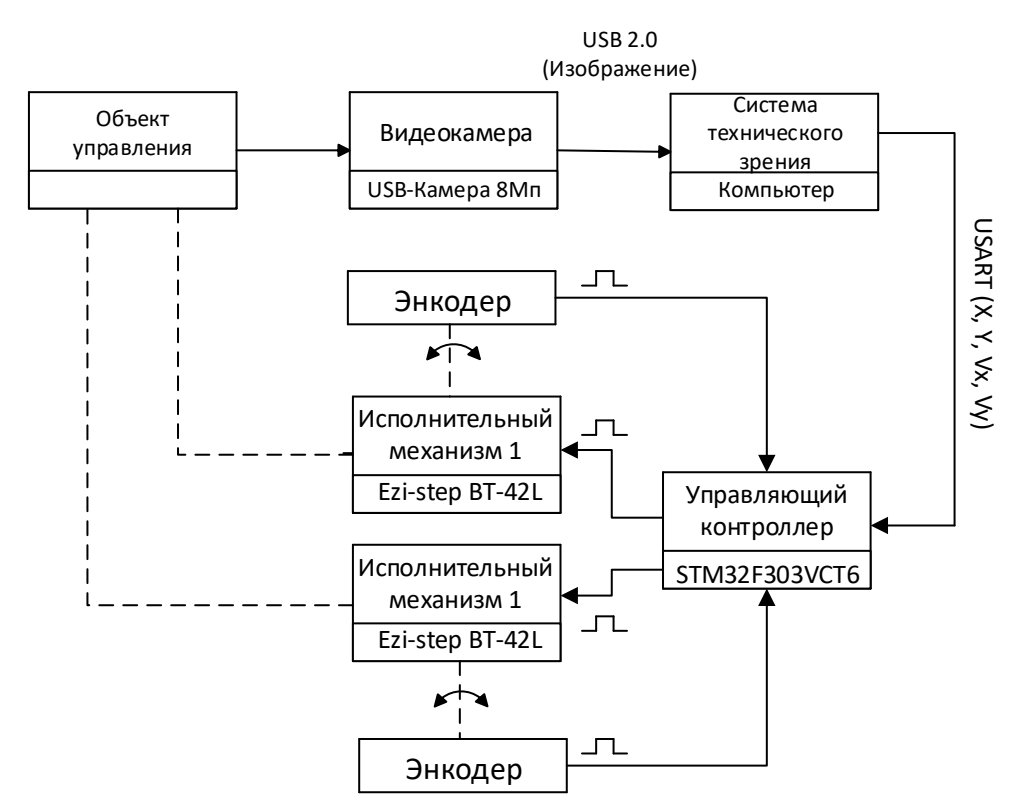

Рисунок 4 – Структурная схема разрабатываемой системы

### <span id="page-19-0"></span>**1.5 Принципиальная схема**

В приложении А представлена принципиальная электрическая схема подключения датчиков и исполнительных механизмов. Для подключения компьютера к контроллеру необходимо соединить информационную линию Tx со стороны компьютера и линию Rx со стороны контроллера, а также объединить нулевые точки, при этом питание интерфейса происходит со стороны компьютера. Подключение информационной линии возможно к выводам контроллера, которые могут быть использованы периферией устройства, номера данных выводов можно узнать в документации на контроллер [10].

Для работы энкодеров необходимо подать питание на соответствующие выводы. Согласно информационной пластинке на корпусе энкодеров, их напряжение питание составляет 5 Вольт, а контроллер оперирует логическом уровне 3.3 Вольта. Однако, выводы контроллера толерантны к напряжению 5 Вольт, что позволяет не прибегать к использованию преобразователей логических уровней для их согласования. Информационные линии энкодеров также должны быть подключены к выводам, которые могут использоваться соответствующей периферией.

Передача данных между модулем инерциальных датчиков осуществляется посредством шины I2C, для работы которой необходимо подтянуть сигнальные линии к плюсу питания посредством резистора, однако на модуле уже встроен резистор номиналом 10 кОм. Следует отметить, что при подключении нескольких подобных модулей к одной шине, результирующее сопротивление будет падать, ввиду параллельности подключения подтягивающих резисторов, но так как в данной работе используется только один датчик, данный модуль может быть использован. Так же на аппаратном уровне чипа инерциальных датчиков предусмотрена возможность подключения двух датчиков на одну шину, при этом адрес чипа можно изменять, подавая на выход ADD логическую единицу или ноль. Для определенности подтянем выход ADD к логическому нулю [11].

Силовые схемы драйверов приводов питаются от напряжения 24 Вольта. Управление скоростью вращения двигателей осуществляется посредством частотной модуляции прямоугольного сигнала. При этом для вращения по часовой стрелке необходимо генерировать сигнал на выходе CW драйвера, иначе на выходе CCW, единовременная генерация сигналов на обоих каналах недопустима и приводит к срабатыванию защитного модуля драйвера [12]. Генерация прямоугольных импульсов осуществляется аппаратными ШИМ генераторами контроллера, следовательно, подключение драйверов также возможно к выводам контроллера соединенным с соответствующей периферией.

#### <span id="page-20-0"></span> $1.6$ Система технического зрения

Блок – схема алгоритма работы техничесского зрения приведена в приложении Б.

Для нахождения шарика, в сиу его геометрии, целесообразно использовать преобразование Хафа, которое заключается в нахождении на изображении контуров, удовлетворяющих уравнению окружности. Так как для нахождения контуров изображения используется чувствительный к шумам оператор Кенни, необходимо предварительно провести фильтрацию изображения. Лалее изображение преобразуется из базиса RGB в однотонное и подвергается преобразованию оператором Кенни. Полученные контуры подвергаются преобразованию Хафа. В случае, если в результате преобразования объект не найден, то алгоритм сохраняет его предыдущее местонахождения или нуль, в случае отсутствия предыдущих данных. Далее алгоритмом, путем численного дифференцирования находится скорость шарика и полученные данные отправляются на контроллер посредством COM – порта. Если пользователь не нажал клавишу выхода из алгоритма, то действие алгоритма повторяется.

#### <span id="page-21-0"></span> $1.7$ Графический интерфейс

Для удобства получения и анализа информации из управляющего контроллера, а также для сохранения информации, был реализован графический интерфейс пользователя, который представлен на рисунке 5.

Окно пользовательского интерфейса может быть разделено на 4 секции:

- секция управления СОМ - портом;

- секция области построения графической информации;

- секция управления областью построения;

- секция управления записью в файл.

В первой секции пользователь может задавать имя порта, и управлять его открытием и закрытием.

Во второй секции представлены четыре графических поля, где происходит построение графиков переданной из контроллера информации.

В третьей секции представлен интерфейс работы с полями графиков, представляющий собой кнопки для построения графикой, автоматическим изменением диапазонов отображения графиков, сбросом информации. отображенной на графиках, а также полями ввода новых диапазонов графиков для ручного изменения масштаба графиков.

В четвертой секции предусмотрена возможность задавать имя файла и управлять его открытием и закрытием.

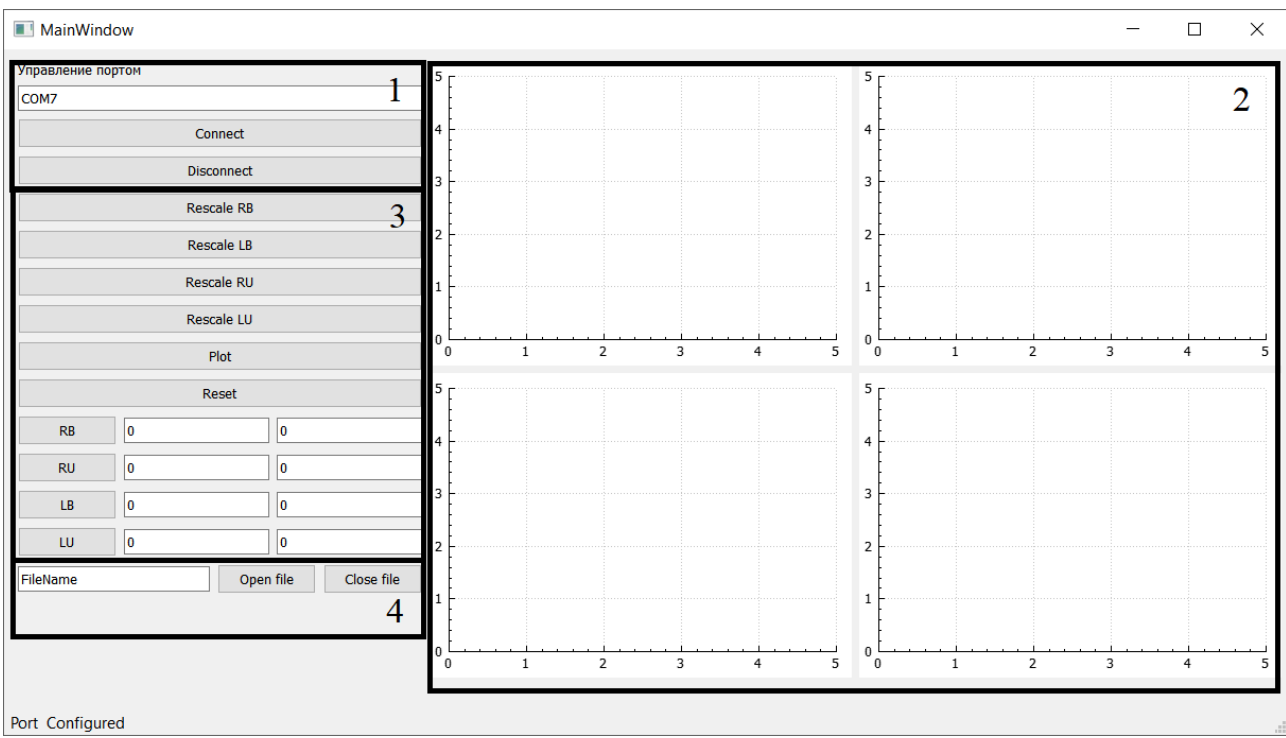

Рисунок 5 – Окно графического интерфейса

## <span id="page-22-0"></span>**2 Математическая модель**

Синтез системы управления удобно проводить с использованием математической модели объекта управления. Математическую модель можно разделить на две части: уравнения динамики и кинематические уравнения.

## <span id="page-22-1"></span>**2.1 Уравнения динамики**

Уравнения динамики получим с помощью уравнений Лагранжа 2 рода:

$$
\frac{d}{dt}\frac{\partial L}{\partial \dot{q}_i} - \frac{\partial L}{\partial q_i} = Q_i, i = \overline{1,n}
$$
\n(1)

, где L – функция Лагранжа, определяемая, как разность кинетической и потенциальной энергии;

 ${\dot q}_l$  – обобщенные скорости системы;

 $q_i$  – обобщенные скорости и координаты системы;

 $Q_i$  – обобщенные непотенциальные силы, действующие на систему;

n – количество степеней свободы системы.

Кинетическая энергия системы складывается из энергии качения шарика  $E_{\kappa}$ , энергии вращения плоскости  $E_{\rm n}$  и энергии вращения шарика, вызванное вращением плоскости  $E_{\text{III}}$ :

$$
T = 0.7m(\dot{x}^2 + \dot{y}^2) + \frac{w^T \cdot J_{\pi} \cdot w}{2} + \frac{w^T \cdot J_{\mu} \cdot w}{2} = E_{\kappa} + E_{\pi} + E_{\mu}
$$
(2)

, где  $m$  – масса шарика, кг;

 $\dot{x}$  и  $\dot{y}$  – скорости шарика в локальной системе координат, м/с;

– вектор угловых скоростей плоскости;

 $J_{\text{III}}$  – тензор инерции шарик;

 $J_{\rm \pi}$  – тензор инерции плоскости.

$$
E_{\text{III}} = (\dot{\alpha} \quad \dot{\beta} \quad 0) \begin{pmatrix} 0.4mR^2 + my^2 & myx & 0 \\ mxy & 0.4mR^2 + mx^2 & 0 \\ 0 & 0 & 0.4mR^2 + m(x^2 + y^2) \end{pmatrix} \begin{pmatrix} \dot{\alpha} \\ \dot{\beta} \\ 0 \end{pmatrix} = 0.4mR^2 (\dot{\alpha}^2 + \dot{\beta}^2) + \frac{m(y\dot{\alpha} + x\dot{\beta})^2}{2}
$$
(3)

, где  $\dot{\alpha}$  и  $\dot{\beta}$  – угловые скорости плоскости по осям X и Y, рад/с.

$$
E_{\pi} = (\dot{\alpha} \quad \dot{\beta} \quad 0) \begin{pmatrix} I_{xx} & 0 & 0 \\ 0 & I_{yy} & 0 \\ 0 & 0 & I_{zz} \end{pmatrix} \begin{pmatrix} \dot{\alpha} \\ \dot{\beta} \\ 0 \end{pmatrix} = \frac{I_{xx} \dot{\alpha}^2}{2} + \frac{I_{yy} \dot{\beta}^2}{2} \tag{4}
$$

, где  $I_{xx}$ ,  $I_{yy}$  и  $I_{zz}$  – главные моменты инерции плоскости относительно осей локальной системы координат, кг $\cdot$  м $^2$ .

Потенциальная энергия системы представляет собой потенциальную энергию шарика, так как центр масс плоскости неподвижен и находится в точке крепления плоскости к стойке, следовательно, его потенциальная энергия не меняется:

$$
U = mg(-\sin\beta \cdot x - \sin\alpha \cdot y) \tag{5}
$$

, где  $g$  – ускорение свободного падения, м/с<sup>2</sup>;

 $\alpha$  и  $\beta$  – углы поворота плоскости вокруг глобальной системы координат, рад.

Подставив (3) и (4) в (2) и найдя разность между (2) и (5), функцию Лагранжа можно записать следующим образом:

$$
L = 0.7m(\dot{x}^2 + \dot{y}^2) + \frac{I_{xx} \cdot \dot{\alpha}^2}{2} + \frac{I_{yy} \cdot \dot{\beta}^2}{2} + 0.4mR^2(\dot{\alpha}^2 + \dot{\beta}^2) +
$$
  
+ 0.5 $my^2\dot{\alpha}^2$  + 0.5 $mx^2\dot{\beta}^2$  +  $mxy\dot{\alpha}\dot{\beta}$  +  
+  $mg(sin\beta \cdot x + sin\alpha \cdot y)$  (6)

(6) в уравнения (1), получим Подставляя следующий набор дифференциальных уравнений, представляющих собой уравнения движения системы:

$$
1.4m\ddot{x} - mg\sin\beta - mx\dot{\beta}^{2} - my\dot{\alpha}\dot{\beta} = 0,
$$
  

$$
1.4m\ddot{y} - mg\sin\alpha - my\dot{\alpha}^{2} - mx\dot{\alpha}\dot{\beta} = 0,
$$
  

$$
I_{xx} \cdot \ddot{\alpha} + 0.8mR^{2}\ddot{\alpha} + 2my\dot{y}\dot{\alpha} + my^{2}\ddot{\alpha} + m\dot{x}\dot{y}\dot{\beta} + mx\dot{y}\dot{\beta} + mx\dot{y}\dot{\beta} - m \cdot g \cdot y \cdot \cos\alpha = M_{x},
$$
  

$$
I_{yy} \cdot \ddot{\beta} + 0.8mR^{2}\ddot{\beta} + 2mx\dot{x}\dot{\beta} + mx^{2}\ddot{\beta} + m\dot{x}\dot{y}\dot{\alpha} + mx\dot{y}\dot{\alpha} + mx\dot{y}\dot{\alpha} - m \cdot g \cdot x \cdot \cos\beta = M_{y}
$$

Так как исполнительными механизмами являются шаговые двигатели, удобно использовать первые два уравнения движения, а динамику углов поворота плоскости удобно получить из кинематических соотношений и динамики приводов, аппроксимированной апериодическим звеном первого порядка.

#### <span id="page-24-0"></span> $2.2$ Кинематические уравнения

Уравнения кинематики получим, применяя геометрическое описание следующей схемы, изображенной на рисунке 6.

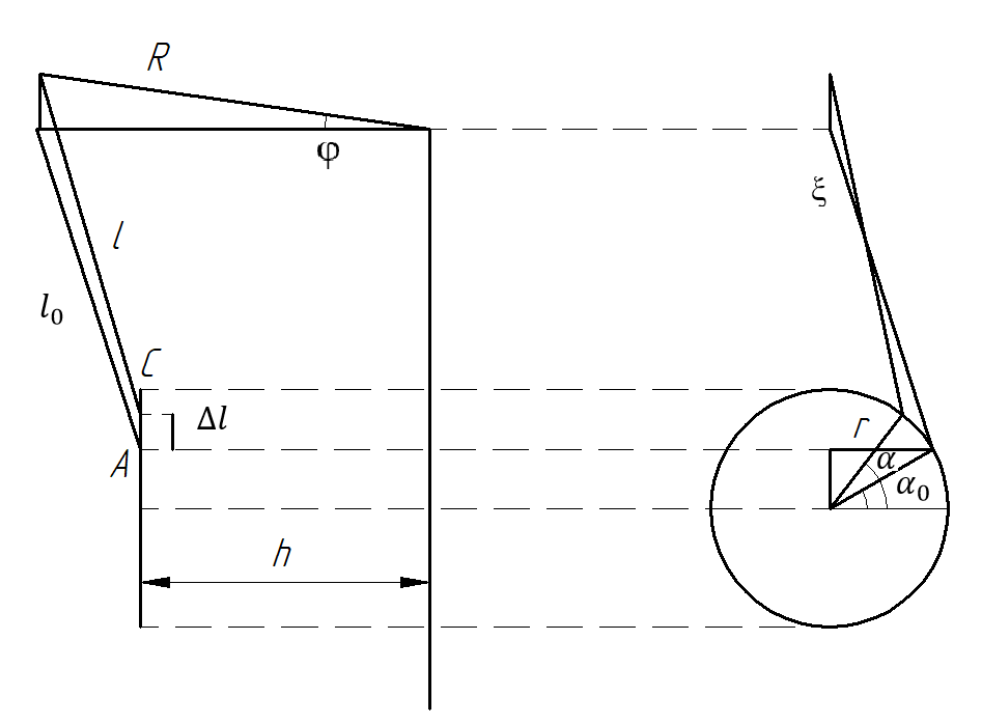

Рисунок 6 – Кинематическая схема стенда

, где  $\alpha$  – угол поворота вала двигателя, рад;

r – радиус диска, надетого на вал двигателя для передачи вращения стойке, м;

 $\xi$  – длина подвижного стержня, соединяющей посредством шарнира плоскость и диск, м;

h – расстояние от вала двигателя до центра плоскости, м;

 $l$  – проекция  $\xi$  на фронтальную плоскость, м;

 $\varphi$  – угол поворота плоскости, рад;

 $\Delta l$  – отрезок на фронтальной проекции, которое проходит точка зацепления при повороте двигателя на угол  $\alpha - \alpha_0$ , м.

Все обозначения с нулевым индексом представляют аналогичные им величины, для которых угол наклона плоскости равен нулю. А и С – вспомогательные точки на фронтальной проекции, А – характеризует точку зацепления стойки с диском для угла поворота плоскости равном 0, точка С характеризует точку зацепления в общем случае.

Найдем координаты точки A:

$$
A=-\sqrt{l_0^2-(R-h)^2}
$$

Найдем координаты точки С:

$$
C = -\sqrt{l^2 - (R \cdot \cos\varphi - h)^2} + R \cdot \sin\varphi
$$

Найдем ∆l, так как А является константой, раскрывать ее не будем:

$$
\Delta l = C - A = R \cdot sin\varphi - \sqrt{l^2 - (R \cdot cos\varphi - h)^2} - A
$$

С другой стороны ∆1 можно выразить следующим образом:

$$
\Delta l = r \cdot \sin \alpha - r \cdot \sin \alpha_0 \tag{7}
$$

Примем:

$$
\Delta l + A = -K \tag{8}
$$

и перепишем предыдущее равенство следующим образом:

$$
(R \cdot \sin\varphi + K) = \sqrt{l^2 - (R \cdot \cos\varphi - h)^2}
$$

Возведем в квадрат:

$$
(R \cdot \sin\varphi)^2 + 2R \cdot K \cdot \sin\varphi + K^2 = l^2 - (R \cdot \cos\varphi)^2 + 2R \cdot \cos\varphi \cdot h - h^2
$$

Перенесем влево и преобразуем:

$$
R^2 + 2R \cdot K \cdot \sin\varphi + K^2 - l^2 - 2R \cdot h \cdot \cos\varphi + h^2 = 0
$$

Примем:

$$
R2 + K2 - l2 + h2 = B,
$$
  
\n
$$
2R \cdot K = S,
$$
  
\n
$$
2R \cdot h = C
$$
  
\n(9)

и перепишем предыдущее равенство:

$$
S \cdot \sin\varphi - C \cdot \cos\varphi + B = 0
$$

Перенесем косинус вправо,  $e_{\Gamma}$ используя основное заменим тригонометрическое тождество и возведем в квадрат:

$$
(S \cdot \sin\varphi + B)^2 = C^2(1 - \sin^2\varphi)
$$

Раскроем скобки и перенесем все влево:

$$
(S \cdot \sin\varphi)^2 + 2S \cdot B \cdot \sin\varphi + B^2 - C^2 + (C \cdot \sin\varphi)^2 = 0,
$$
  

$$
(S^2 + C^2) \cdot \sin\varphi + 2S \cdot B \cdot \sin\varphi + (B^2 - C^2) = 0
$$

Решим квадратное уравнение:

$$
D = 4S^2 \cdot B^2 - 4(S^2 + C^2) \cdot (B^2 - C^2),
$$
  
\n
$$
sin\varphi = \frac{-2S \cdot B \pm 2\sqrt{S^2 \cdot B^2 - (S^2 + C^2)(B^2 - C^2)}}{2(S^2 + C^2)}
$$

Приняв  $\varphi = 0$  и подставив в уравнение выше, найдем, что искомое уравнение имеет следующий вид:

$$
sin\varphi = \frac{-2S \cdot B + 2\sqrt{S^2 \cdot B^2 - (S^2 + C^2)(B^2 - C^2)}}{2(S^2 + C^2)}
$$

Тогда угол поворота равен:

$$
\varphi = \arcsin\left(\frac{-2S \cdot B + 2\sqrt{S^2 \cdot B^2 - (S^2 + C^2)(B^2 - C^2)}}{2(S^2 + C^2)}\right) \tag{10}
$$

Уравнения 7-10 описывают кинематические соотношения угла поворота двигателя и угла поворота плоскости.

#### <span id="page-27-0"></span> $2.3$ Проверка адекватности модели

Система, модель которой была получена, не устойчива, что затрудняет проверку валлидацию модели. Для проведения валлидации модели проведем синтез закона управления на модели и реализуем полученную систему управления на реальном объекте.

На основании следующих утверждений был проведен структурный синтез регулятора, структурная схема которого представлена на рисунке 7:

- частота работы камеры 30 fps, частота обработки кадров – 25  $\Gamma$ ц. Моделирование показало, что такой частоты недостаточно для стабилизации системы. Для увеличения быстродействия системы воспользуемся системой подчиненного регулирования;

- данные, получаемые с камеры, зашумлены импульсными помехами, что затрудняет применение Д - части ПИД - регулятора, особенно для контура скорости, где дифференцирование происходит два раза;

- угол поворота плоскости, скорость и положение шарика имеют астатизм не ниже первого порядка, следовательно, применение И – составляющей регуляторов – нецелесообразно.

Система управления представляет собой подчиненное регулирование с последовательной коррекцией по положению, скорости шарика и угловому положению плоскости.

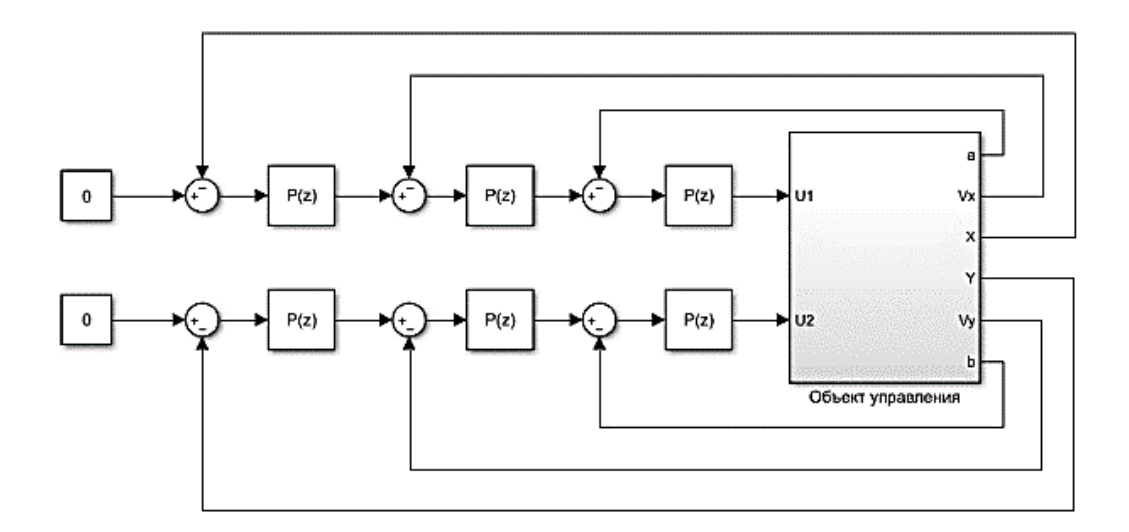

Рисунок 7 – Структурная схема регулятора

Результат моделирования системы управления представлен на рисунке 8. На данном графике представлен переходный процесс системы, при движении из начального, отклоненного от нуля, положения в нулевое.

В результате реализации системы управления и снятия экспериментальных данных со стенда, были получены переходные характеристики, представленные на рисунке 9.

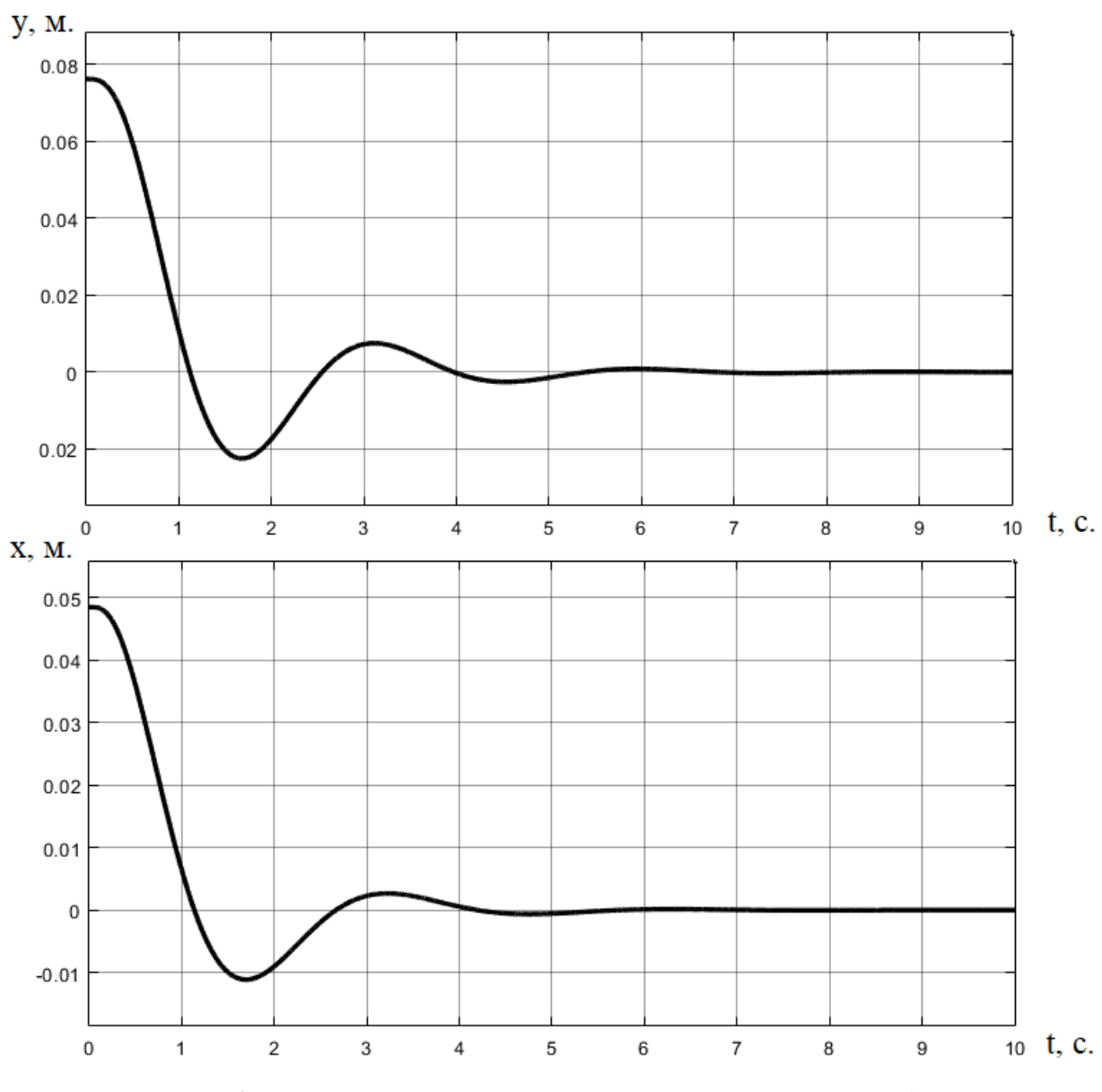

Рисунок 8 – Графики переходных процессов, снятые с модели (верхний – по координате y, нижний – по x)

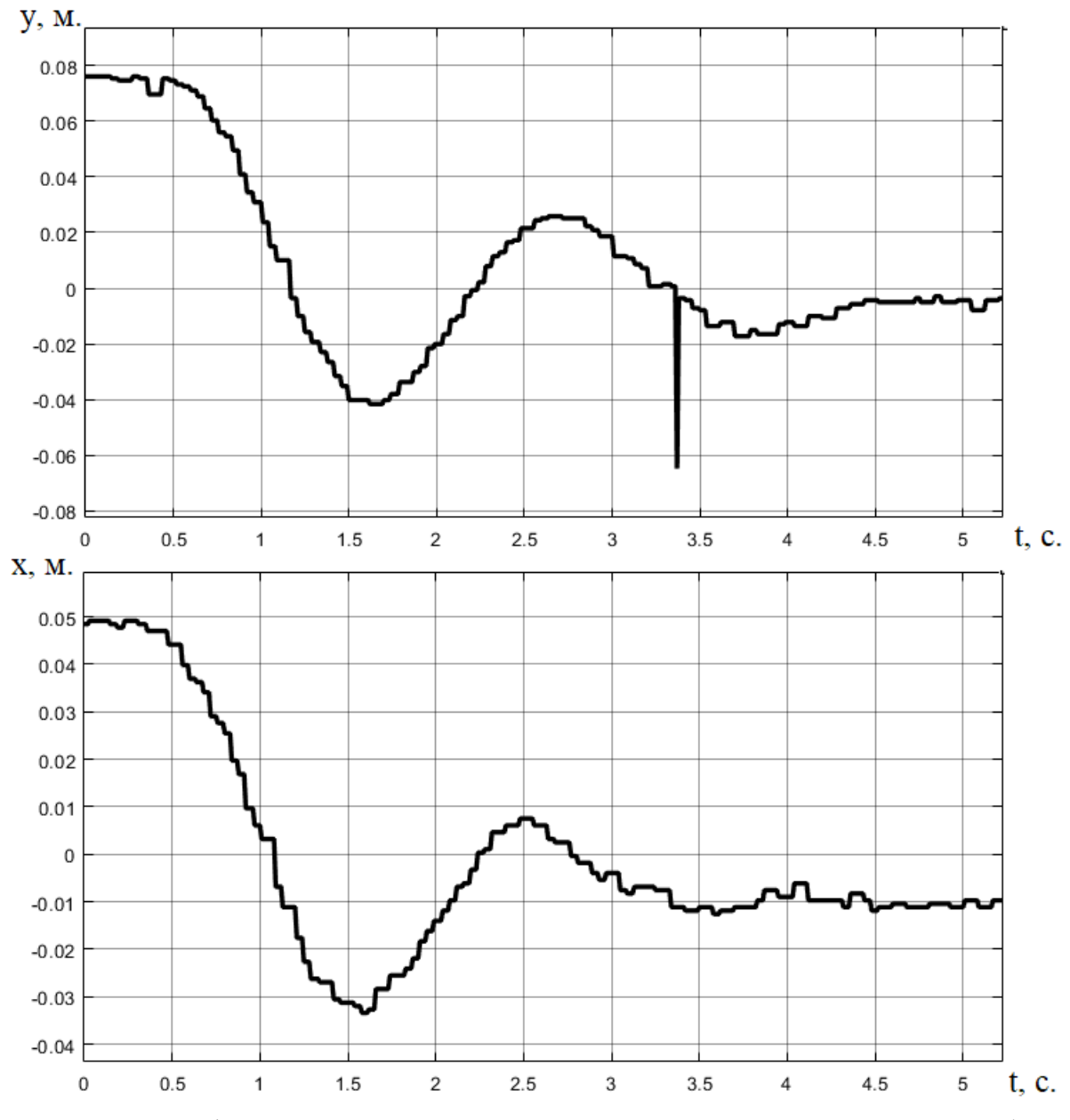

Рисунок 9 – Графики переходных процессов, полученные с реального объекта (верхний – по оси y, нижний – по оси x)

Из графиков на рисунке 9 видно наличие статической ошибки, что объясняется наличием трения качения, которое не учтено в модели. Так же можно заметить, что пики перерегулирования в реальной системе больше, чем в модели. Это можно объяснить тем, что запас устойчивости системы меньше, чем предполагаемый. В результате анализа системы были выявлены задержки в канале обратной связи, вызванные буферизацией изображения камерой, временем обработки изображения и временем передачи изображения из персонального компьютера в контроллер управления.

Внесем задержку и трение в модель системы и воспользуемся Simulink/Parameter Estimation для оценки этих величин.

На рисунке 10 представлены результаты оценки данных величин. Как видно математическая модель адекватна объекту управления.

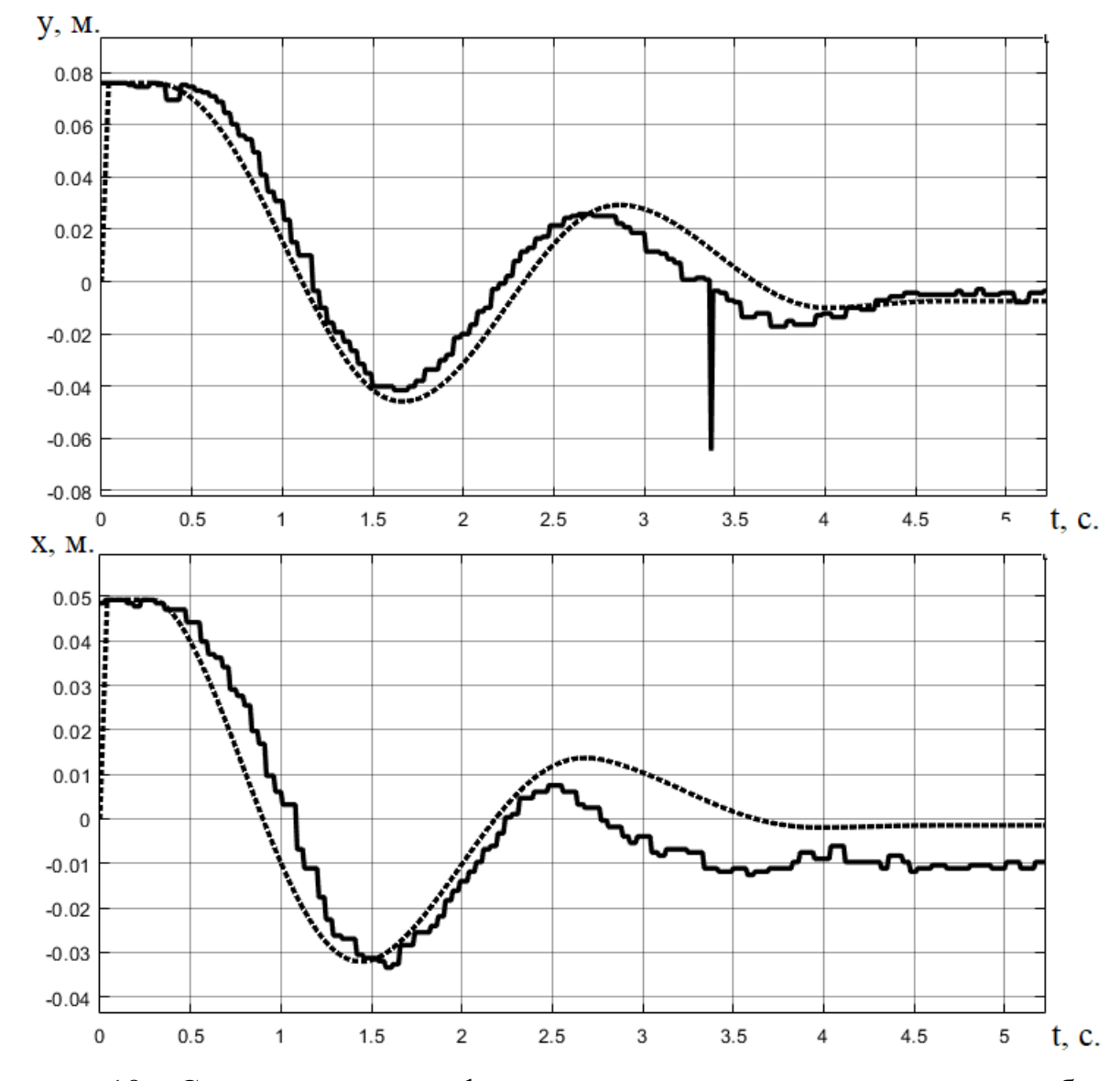

Рисунок 10 – Сравнительные графики переходных процессов реального объекта (сплошные линии) и модели (пунктирные линии) для координат х (нижний график) и у (верхний график)

Для оценки степени расхождения модели и реальной системы воспользуемся следующей формулой:

$$
\delta_{x_i} = \left| 1 - \frac{\int_0^T |x_i| dt}{\int_0^T |\widehat{x}_i| dt} \right| \cdot 100\%, x_i \in \{x1, x3\}
$$

, где переменная с крышечкой обозначает соответствующую переменную состояния, снятую с реального объекта.

Для данной модели рассчитаны следующие показатели:

$$
\delta_{x_1} = 7,4\%
$$
  

$$
\delta_{x_2} = 11,2\%
$$

#### <span id="page-32-0"></span> $\overline{\mathbf{3}}$ Синтез линейно-квадратичного регулятора

Для линейно-квадратичного регулятора необходимо синтеза линеаризовать систему в окрестности рабочей точки.

#### <span id="page-32-1"></span>Линеаризация математической модели системы  $3.1$

Еще раз перепишем математическую модель системы и линеаризуем ее.

$$
1.4m\ddot{x} - mg\sin\beta - mx\dot{\beta}^{2} - my\dot{\alpha}\dot{\beta} = 0,
$$
  
\n
$$
1.4m\ddot{y} - mg\sin\alpha - my\dot{\alpha}^{2} - mx\dot{\alpha}\dot{\beta} = 0,
$$
  
\n
$$
\frac{\varphi(s)}{u1(s)} = \frac{k_{\varphi}}{s(T_{\varphi}s + 1)},
$$
  
\n
$$
\frac{\psi(s)}{u2(s)} = \frac{k_{\psi}}{s(T_{\psi}s + 1)},
$$
  
\n
$$
\varphi = \arcsin\left(\frac{-2S \cdot B + 2\sqrt{S^{2} \cdot B^{2} - (S^{2} + C^{2})(B^{2} - C^{2})}}{2(S^{2} + C^{2})}\right),
$$
  
\n
$$
R^{2} + K^{2} - l^{2} + h^{2} = B,
$$
  
\n
$$
2R \cdot k = S,
$$
  
\n
$$
2R \cdot h = C,
$$
  
\n
$$
\Delta l + A = -K,
$$
  
\n
$$
\Delta l = r \cdot \sin\alpha - r \cdot \sin\alpha_{0}
$$
  
\n(11)

Для линеаризации математической модели переведем ее в форму Коши. Для этого примем:

$$
X = [x1 x2 x3 x4 x5 x6 x7 x8]^{T} = [y \dot{y} x \dot{x} \varphi \dot{\varphi} \psi \dot{\psi}]^{T}
$$

Тогда модель (11) можно записать следующим образом

$$
\begin{cases}\n x1 = x2 \\
 \dot{x2} = \frac{1}{1.4} (g \cdot \sin(\alpha(x7)) + x1 \cdot \alpha^2(x7) \cdot x8^2 + x3 \cdot \alpha(x7) \cdot \beta(x5) \cdot x6 \cdot x8) \\
 \dot{x3} = x4 \\
 \dot{x4} = \frac{1}{1.4} (g \cdot \sin(\beta(x5)) + x3 \cdot \beta^2(x5) \cdot x6^2 + x1 \cdot \beta(x5) \cdot \dot{\alpha}(x7) \cdot x6 \cdot x8) \\
 \dot{x5} = x6 \\
 \dot{x6} = -\frac{x6}{T_{\varphi}} + \frac{u2}{T_{\varphi}} \\
 \dot{x7} = x8 \\
 \dot{x8} = -\frac{x8}{T_{\psi}} + \frac{u1}{T_{\psi}}\n\end{cases}
$$
\n(12)

Линеаризацию будем проводить в окрестности рабочей точки:

$$
X = [0 \ 0 \ 0 \ 0 \ \varphi_0 \ 0 \ \psi_0 \ 0]^T
$$

, где  $\varphi_0$  и  $\psi_0$ - углы поворота двигателей, соответствующие нулевому угловому положению плоскости, рад.

Разложив уравнения (12) в ряд Тейлора запишем линейную систему в отклонениях:

$$
\begin{cases}\n\dot{x}1 = x2 \\
\dot{x}2 = \frac{1}{1.4}g \cdot \dot{\alpha}(\psi_0) \cdot (x7 - \psi_0) \\
\dot{x}3 = x4 \\
\dot{x}4 = \frac{1}{1.4}g \cdot \dot{\beta}(\varphi_0)(x5 - \varphi_0) \\
\dot{x}5 = x6 \\
\dot{x}6 = -\frac{x6}{T_\varphi} + \frac{u2}{T_\varphi} \\
\dot{x}7 = x8 \\
\dot{x}8 = -\frac{x8}{T_\psi} + \frac{u1}{T_\psi}\n\end{cases}
$$

Для того чтобы записать эти уравнения в форме пространства состояний необходимо сместить систему фазовых координат, отняв из текущих вектор начальных условий.

После преобразования координат можно записать систему в форме пространства состояний:

$$
A = \begin{pmatrix} 0 & 1 & 0 & 0 & 0 & 0 & 0 & 0 \\ 0 & 0 & 0 & 0 & 0 & 0 & \frac{1}{1.4} g \cdot \dot{\alpha}(\psi_0) & 0 \\ 0 & 0 & 0 & 1 & 0 & 0 & 0 & 0 \\ 0 & 0 & 0 & 0 & \frac{1}{1.4} g \cdot \dot{\beta}(\varphi_0) & 0 & 0 & 0 \\ 0 & 0 & 0 & 0 & 0 & 1 & 0 & 0 \\ 0 & 0 & 0 & 0 & 0 & -\frac{1}{T_{\varphi}} & 0 & -\frac{1}{T_{\psi}} \end{pmatrix},
$$

$$
B = \begin{pmatrix} 0 & 0 \\ 0 & 0 \\ 0 & 0 \\ 0 & 0 \\ 0 & \frac{1}{T_{\varphi}} & 0 \\ 0 & \frac{1}{T_{\varphi}} & 0 \end{pmatrix}
$$

На рисунке 11 представлен графики сравнения линеаризованной модели (штриховая) и исходной нелинейной (сплошная). Из графика видно, что отличие незначительно.

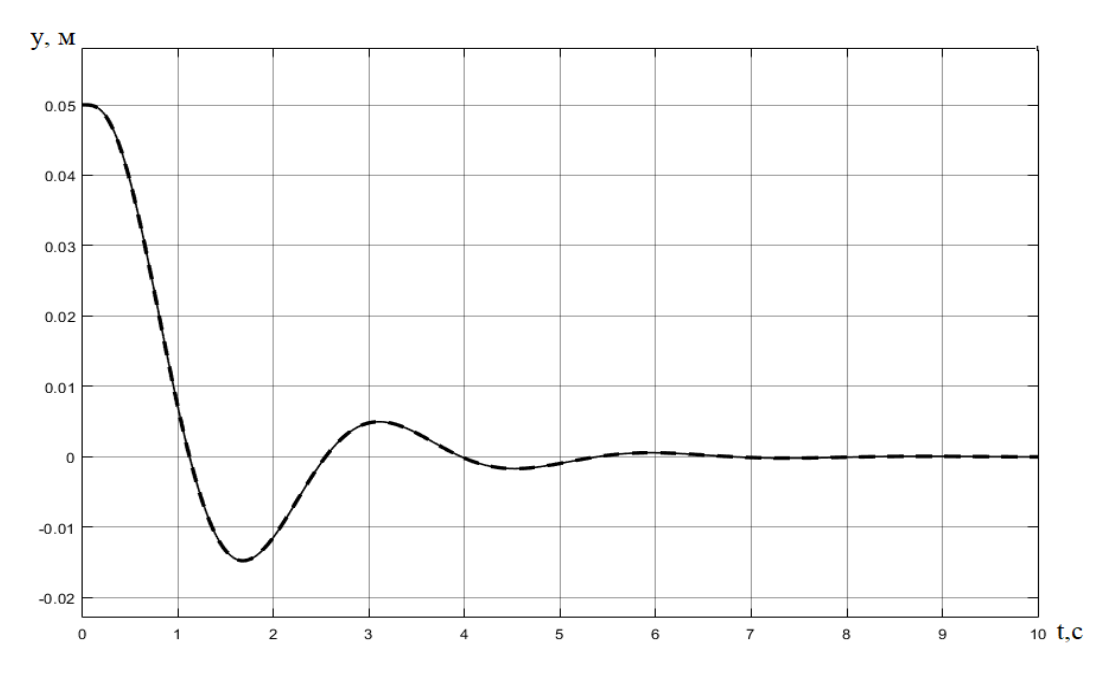

Рисунок 11 – Сравнительный график переходных процессов линеаризованной (штриховая линия) и нелинейной моделей (сплошная)

#### <span id="page-35-0"></span> $3.2$ Дискретизация модели

Для реализации цифровой системы управления необходим дискретный регулятор. Дискретный регулятор может быть получен путем дискретизации непрерывного регулятора, рассчитанного с помощью методик синтеза непрерывных регуляторов, или с помощью методик синтеза дискретных регуляторов. В данной работе будет использован второй способ. Однако, для это необходимо дискретизировать систему.

В силу того, что частота получения сигнала обратной связи с камеры составляет 25 Гц, примем период дискретизации равным  $1/25 = 0.04$  с.

В [12] приведены три метода дискретизации непрерывных систем, записанных в форме пространств состояния:

- аналитический метод;

- метод Эйлера;

- метод Тастина.

Аналитический метод наиболее точен и не зависит от периода дискретизации, но несет под собой необходимость вычисления матричной экспоненты, что является ресурсоемкой процедурой. Однако, в силу того, что система работает в окрестности рабочей точки, где отклонения нелинейной системы и линеаризованной малозначительны, коэффициенты регулятора не будут пересчитываться в контроллере на каждой итерации работы системы управления. Следовательно, дискретизацию можно провести один раз в процессе синтеза и для дискретизации применим аналитический метод.

Матричную экспоненту посчитаем численно, разложив ее в ряд Маклорена и ограничившись пятым членом разложения. Тогда матрица состояния F и матрица управления G дискретной системы будут иметь следующий вид:

$$
F = e^{AT} \approx \sum_{i=0}^{5} \frac{A^i \cdot T^i}{i!},
$$

$$
G = A^{-1}(F - E)B \approx \sum_{i=1}^{5} \frac{A^{i-1} \cdot T^i}{i!}
$$

36

, где Е - единичная матрица;

Т - период квантования, с.

На рисунке 12 представлены 2 графика, один(красный) - представляет собой выход с непрерывного объекта управления, другой(зеленый) - является выходом с дискретной системы. Из графиков видно, что полученная в результате дискретизации система полностью соответствует исходной.

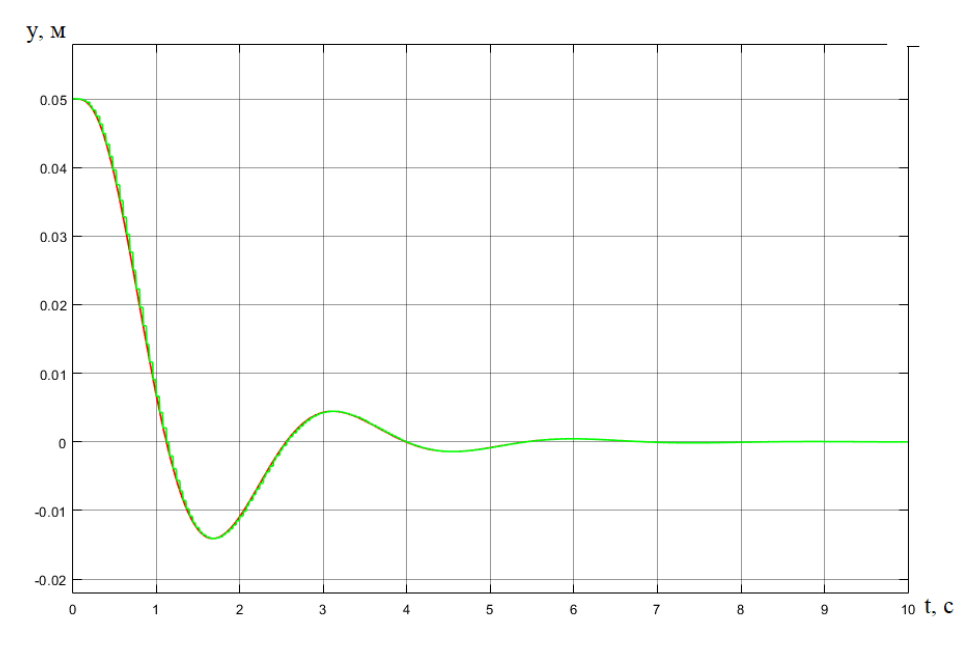

Рисунок 12 – Сравнительный график выходов непрерывной и дискретной моделей

#### <span id="page-36-0"></span> $3.3$ Синтез регулятора

Линейно-квадратичный регулятор (LQR) [13] - это оптимальный регулятор состояния с линейной обратной связью, минимизирующий квадратичный критерий качества:

$$
J = \int_{0}^{+\infty} (X^T Q X + u^T R u) dt
$$

, где  $X$  – вектор состояния;

 $u$  - вектор управляющих воздействий;

 $Q$  и  $R$  – матрицы весовых коэффициентов.

Коэффициенты регулятора для линейной стационарной системы могу быть получены в результате решения алгебраического уравнения Риккати. Необходимые показатели качества переходного процесса достигаются путем коэффициентов изменения весовых  $\bf{B}$ подынтегральном выражении функционала. Для дискретных систем существует дискретный аналог непрерывного уравнения Риккати, а его метод его решения реализован в функции dlgr программного пакета Matlab.

Для настройки регулятора примем коэффициенты подынтегральной функции как единичные матрицы соответствующих размерностей. Полученный в результате переходный процесс можно представлен на рисунке 13.

Как было сказано ранее при изменении соответствующих коэффициентов подынтегральной функции можно добиться изменения показателей качества переходного процесса. Примем коэффициент Q равным  $100*E$ , где  $E - e$ диничная матрица, а R - 1<sup>\*</sup>Е. Переходные процессы для данных настроек практически неразличимы. Это обосновывается тем, что выходная координата является пассивной, т.е. для нее не существует канала управления и она управляется косвенно, посредством изменения угла наклона плоскости. В то же время данный пределах  $\left[-\frac{\pi}{2};\frac{\pi}{2}\right],$ ограничен ЧTO ограничивает максимальное  $V$ ГОЛ  $\overline{B}$ быстродействие системы.

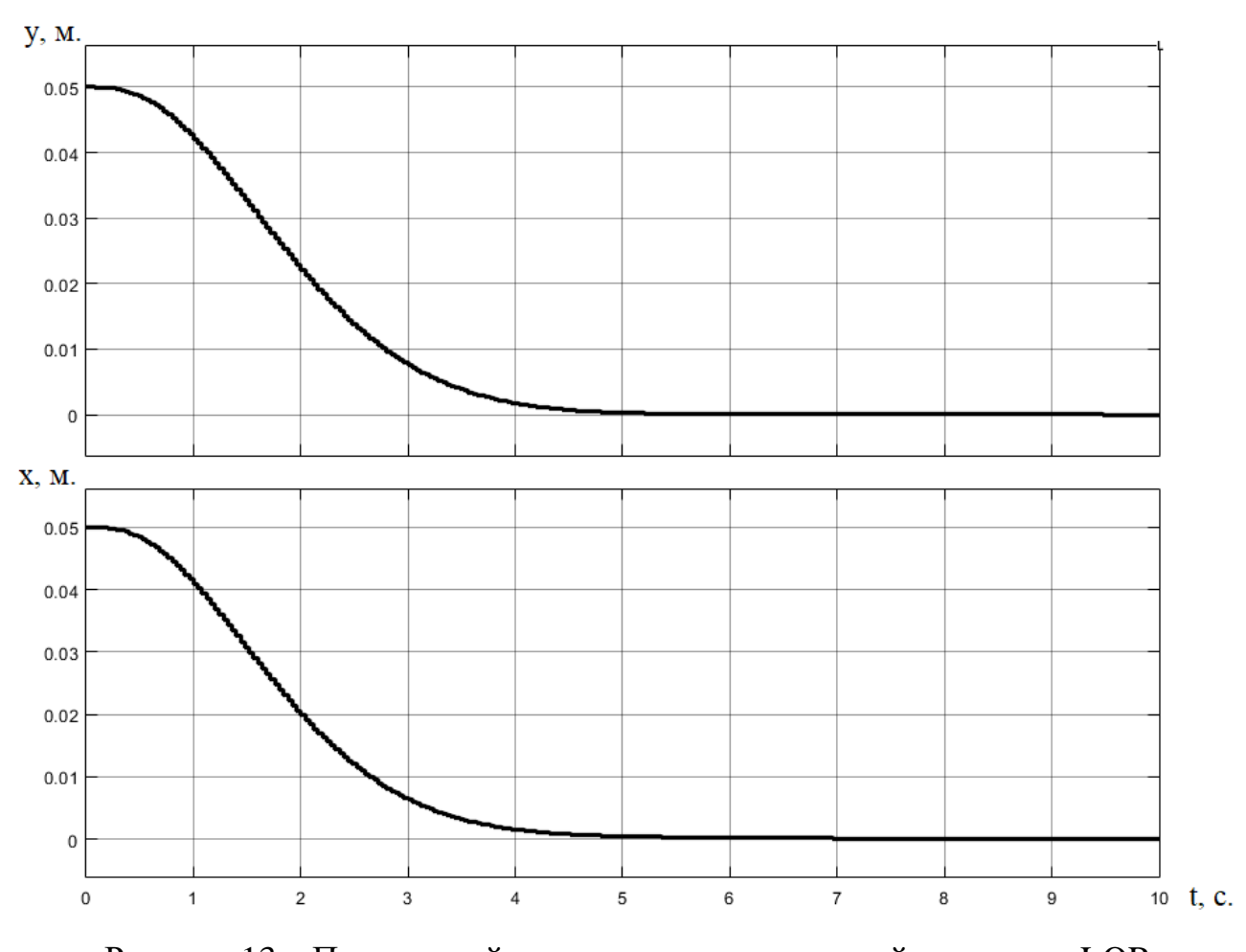

Рисунок 13 - Переходный процесс линеаризованной системы с LQR Подставим полученный регулятор в исходную нелинейную систему и построим переходный процесс (рисунок 14).

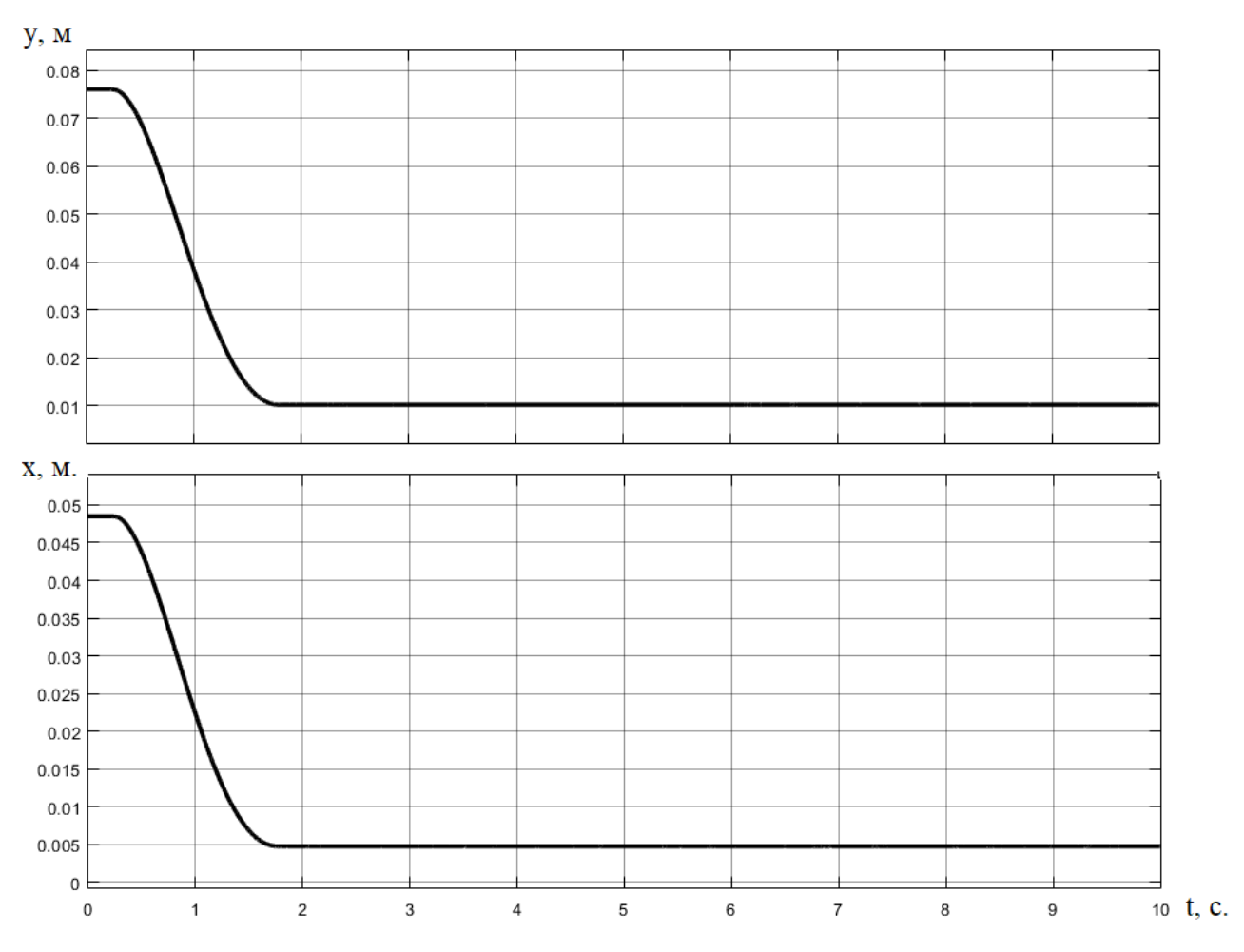

Рисунок 14 – Переходный процесс в исходной системе

Как видно, из-за воздействия трения переходный процесс затухает быстрее, однако оно же приводит к появлению статической ошибки. Для того, чтобы обеспечить лучшие статические характеристики расширим вектор состояния системы, добавив туда интегралы от координат:

$$
\dot{x}_9 = x1,
$$
  

$$
\dot{x}_{10} = x3
$$

Проведем настройку регулятора еще раз с единичными матрицами весовых коэффициентов. Работа такого регулятора на нелинейной системе показана на рисунке 15.

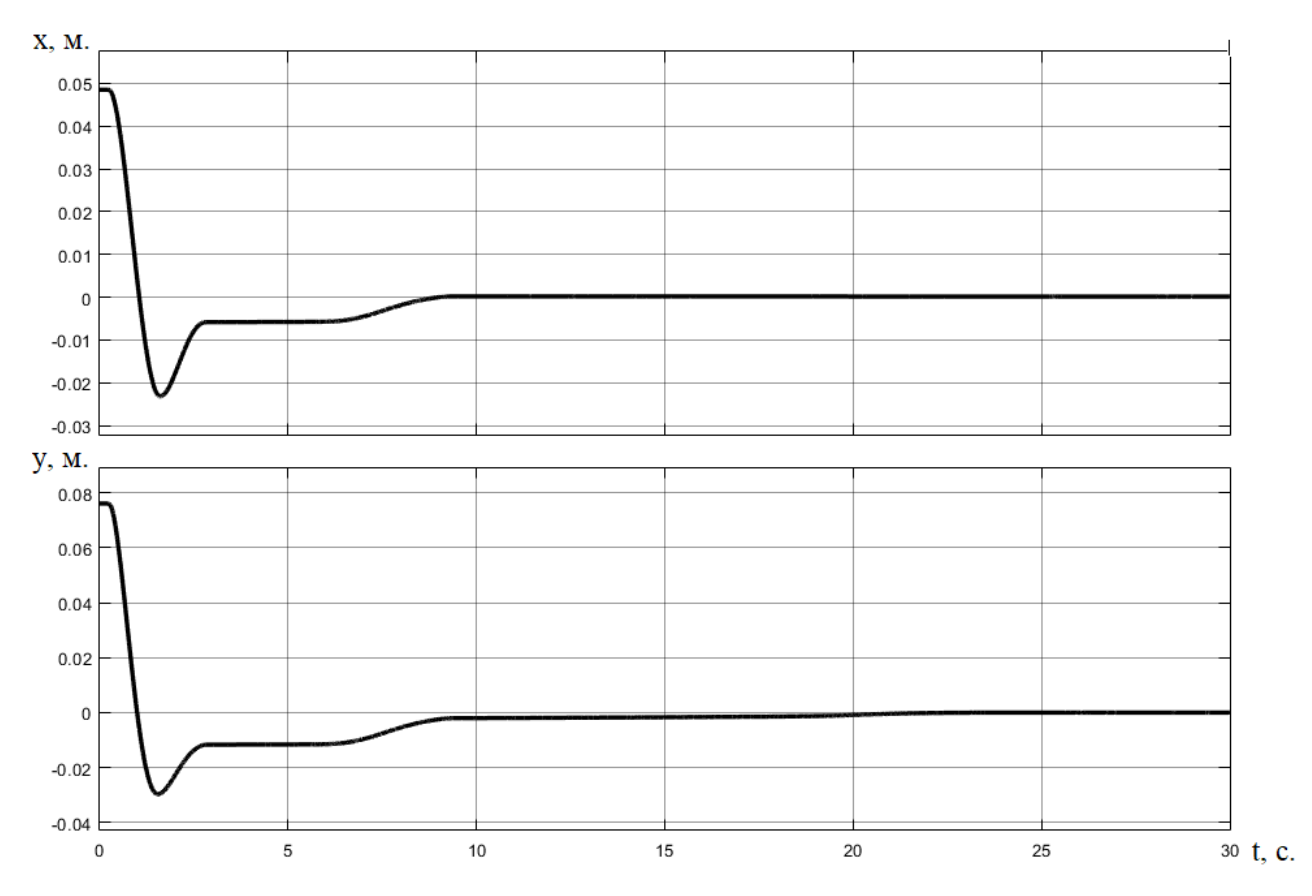

Рисунок 15 – Переходный процесс системы с расширенным вектором состояния На рисунке 16 приведен график переходного процесса реальной системы управления с расширенным вектором состояния.

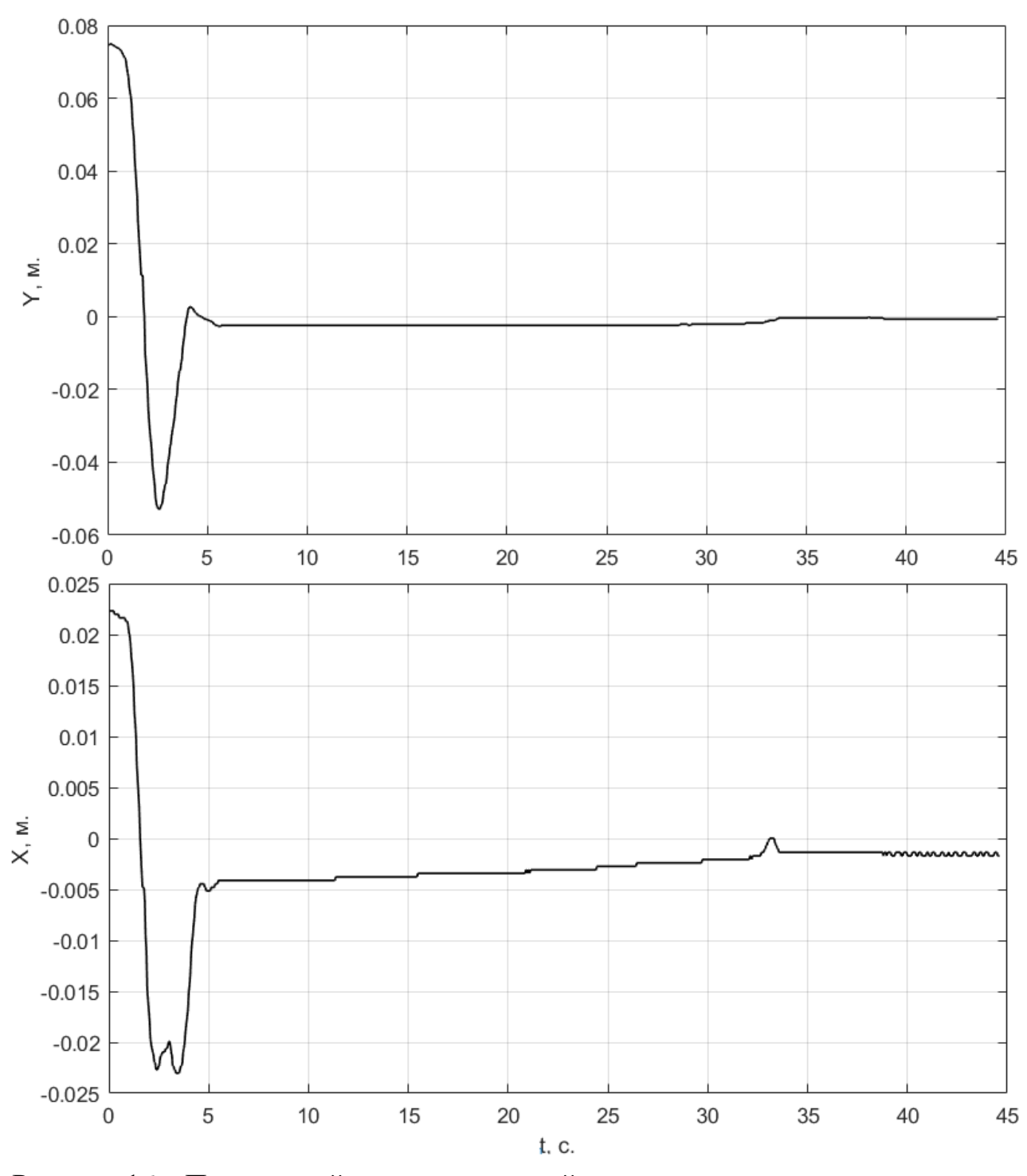

Рисунок 16 – Переходный процесс реальной системы с расширенным вектором состояния

### <span id="page-41-0"></span>**3.4 Проверка полученной системы управления в режиме слежения**

Теперь проведем проверку полученной системы управления в режиме слежения. В качестве траектории движения возьмем окружность с периодом 6 секунд и радиусом 0,05 м. На рисунке 17 приведены графики отработки системой

заданной траектории. На рисунке 18 приведен смоделированный график траектории, которую шарик проходит на плоскости.

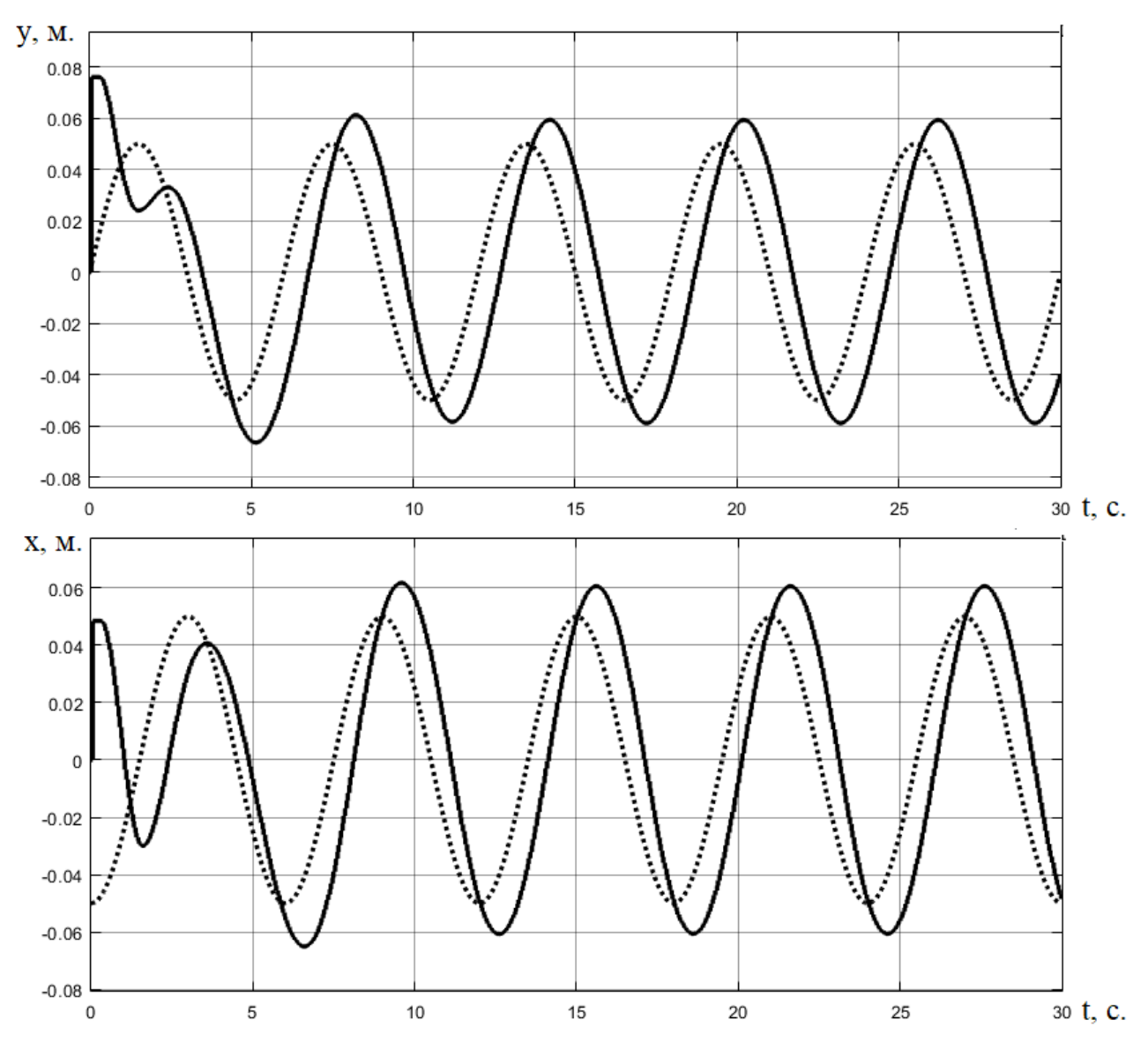

Рисунок 17 – Отработка системой (сплошная линия) заданной траектории (пунктирная линия) по координатам y (верхний график) и x (нижний график)

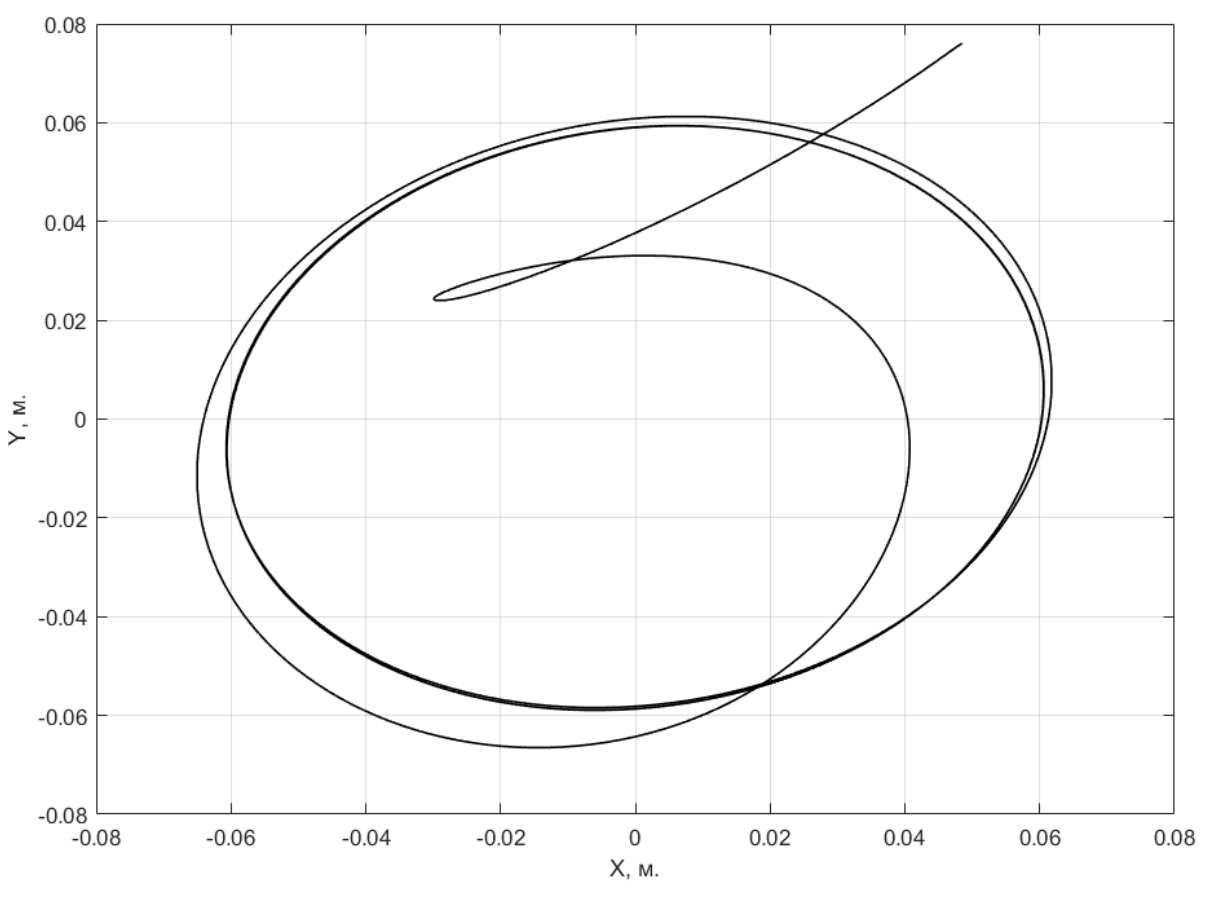

Рисунок 18 – Траектория движения шарика на плоскости

На рисунке 19 представлен график работы реальной системы управления в режиме слежения. Коэффициент усиления по амплитуде для системы равен 1,2, сдвиг по фазе 2,1 секунды.

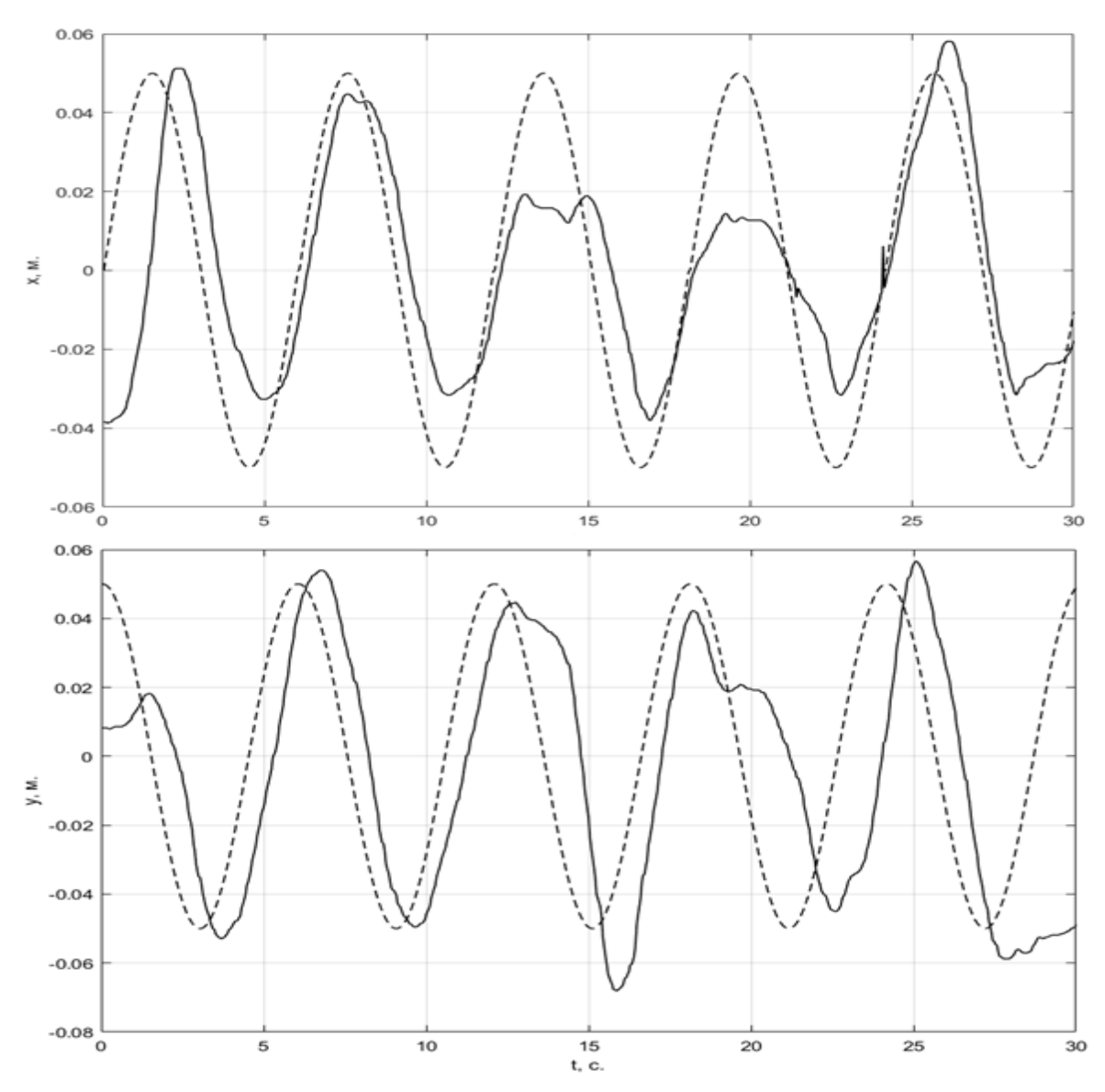

Рисунок 19 - Отработка реальной системой (сплошная линия) заданной траектории (пунктирная линия) по координатам х (верхний график) и у (нижний график)

Как можно заметить на графике, на некоторых периодах работы системы заметны сбои в работе, это объясняется неоднородностью контакта шарика с плоскостью, а также неровностью поверхности самой плоскости. Это может быть исправлено путем замены комплектующих деталей стенда.

<span id="page-45-0"></span> $\overline{\mathbf{4}}$ Финансовый ресурсоэффективность менеджмент,  $\mathbf{M}$ ресурсосбережение

#### <span id="page-45-1"></span> $4.1$ Организация и планирование работ

В таблице 2 приведен перечень выполняемых в рамках ВКР работ, их исполнители и загруженность исполнителей.

Таблица 2 - Перечень работ

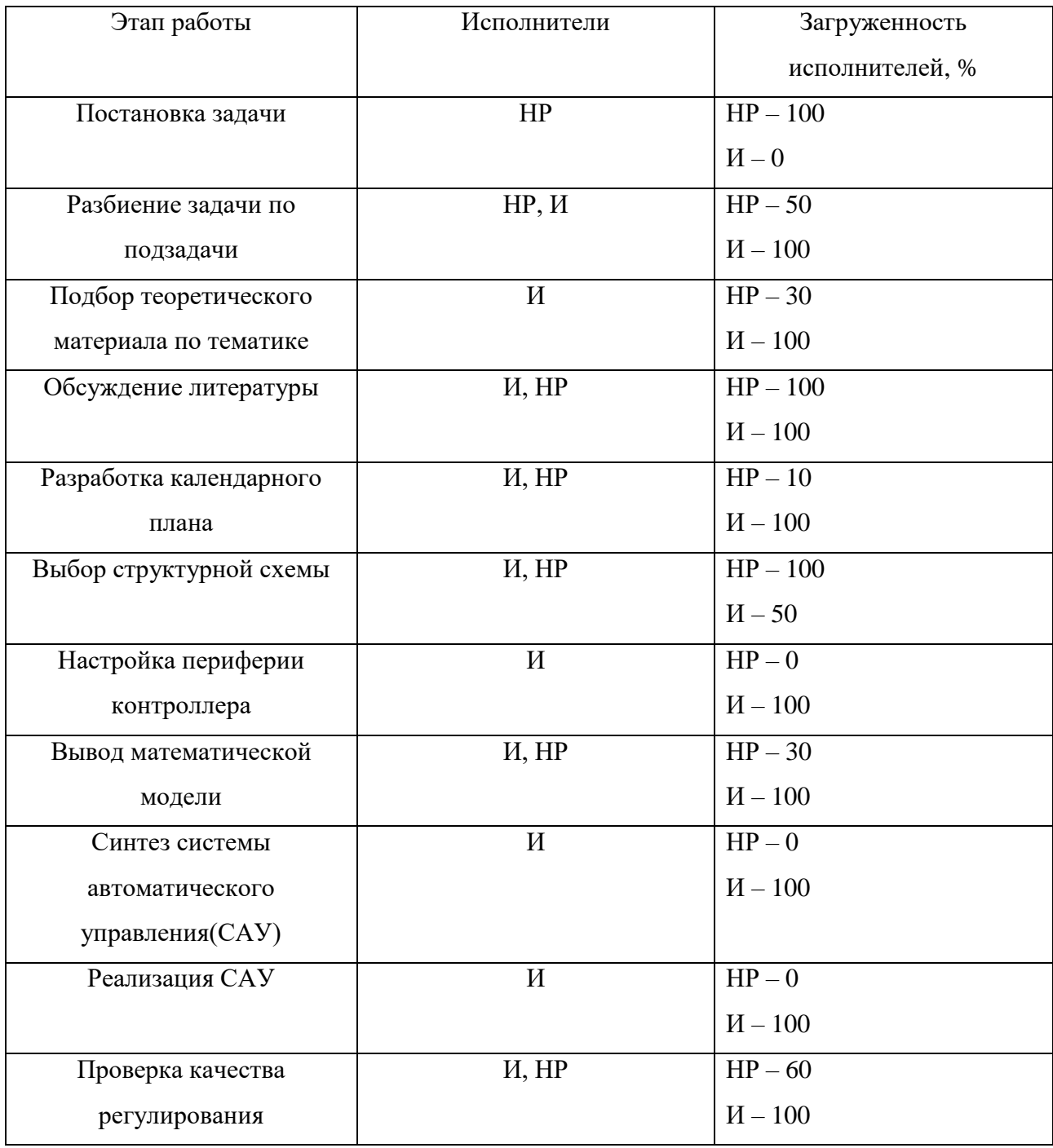

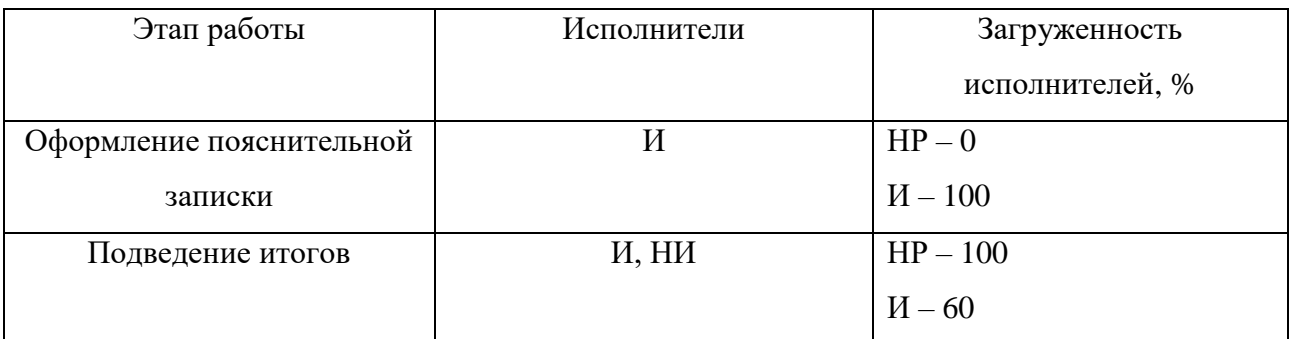

Продолжение таблицы 2 – Перечень работ

#### <span id="page-46-0"></span>Расчет продолжительности работ  $4.2$

Проведем расчет продолжительности выполнения задач проекта. Для этого в соответствие каждому этапу поставим минимальное и максимальное время его исполнения. Далее выполним расчет ожидаемого времени исполнения работ по следующей формуле:

$$
t_{\text{ox}} = \frac{3 \cdot t_{\min} + 2 \cdot t_{\max}}{5}
$$

После этого необходимо учесть влияние на продолжительность работ задержек, вызванных внешними и внутренними факторами, по следующей формуле:

$$
T_{\rm P\chi} = t_{\rm ox} \cdot K_{\rm BH} \cdot K_{\rm A}
$$

, где  $K_{BH}$  – коэффициент, учитывающий внешние факторы;

 $K_{\rm \lambda}$  – коэффициент, учитывающий внутренние факторы.

Для дальнейших расчетов примем  $K_{\text{A}}$  равным 1,2, а  $K_{\text{BH}} - 1$ .

Далее необходимо перевести количество рабочих дней в количество календарных, по следующей формуле:

$$
T_{\text{KZ}} = T_{\text{PZ}} \cdot T_{\text{K}}
$$

Для 6 дневной недели  $T_K$  равен 1,205.

Расчеты для каждого этапа сведены в таблице 3.

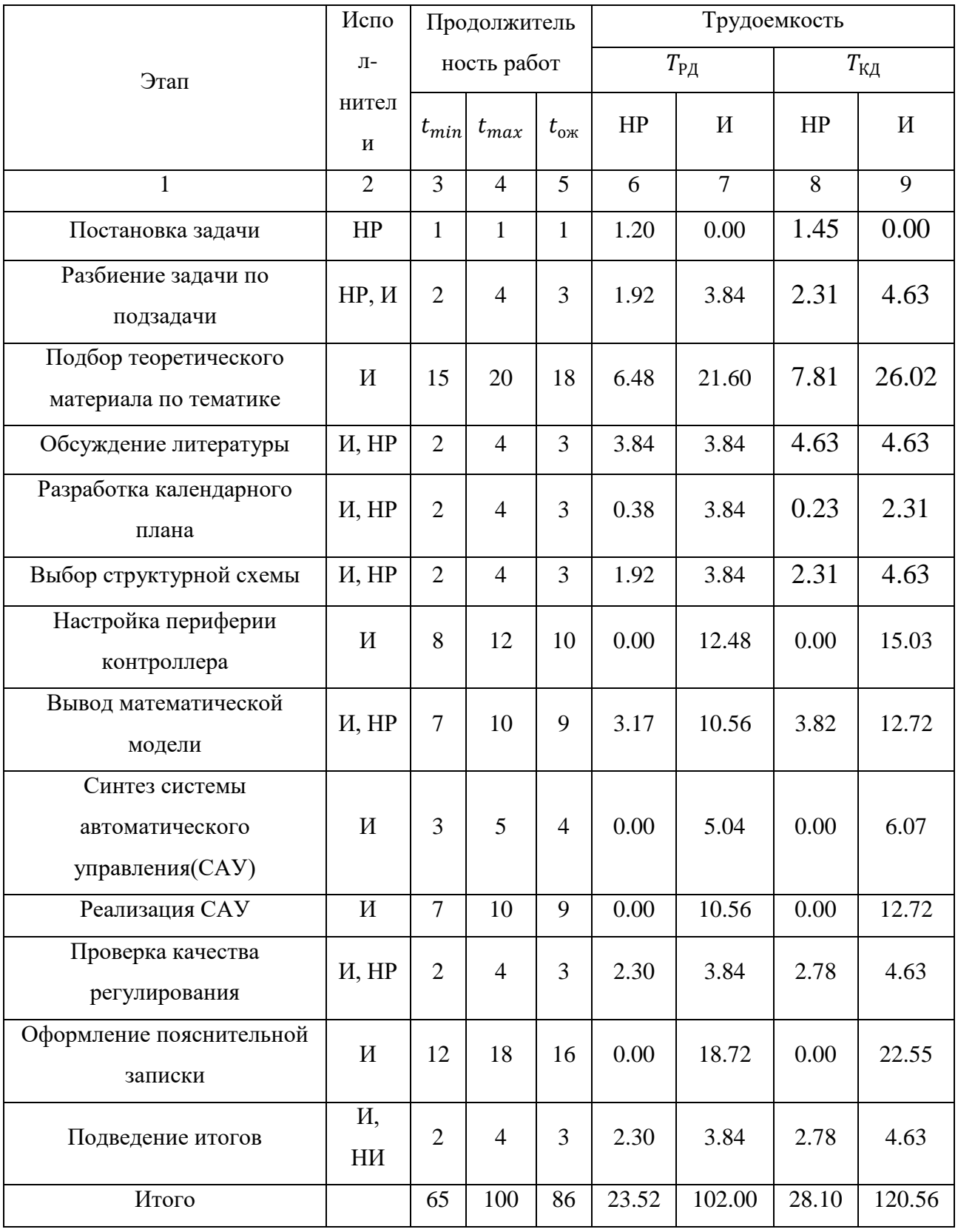

# Таблица 3 - Трудозатраты на выполнение проекта

Далее представим величины трудозатрат в качестве линейного графика для руководителя (рисунок 20) и для исполнителя (рисунок 21).

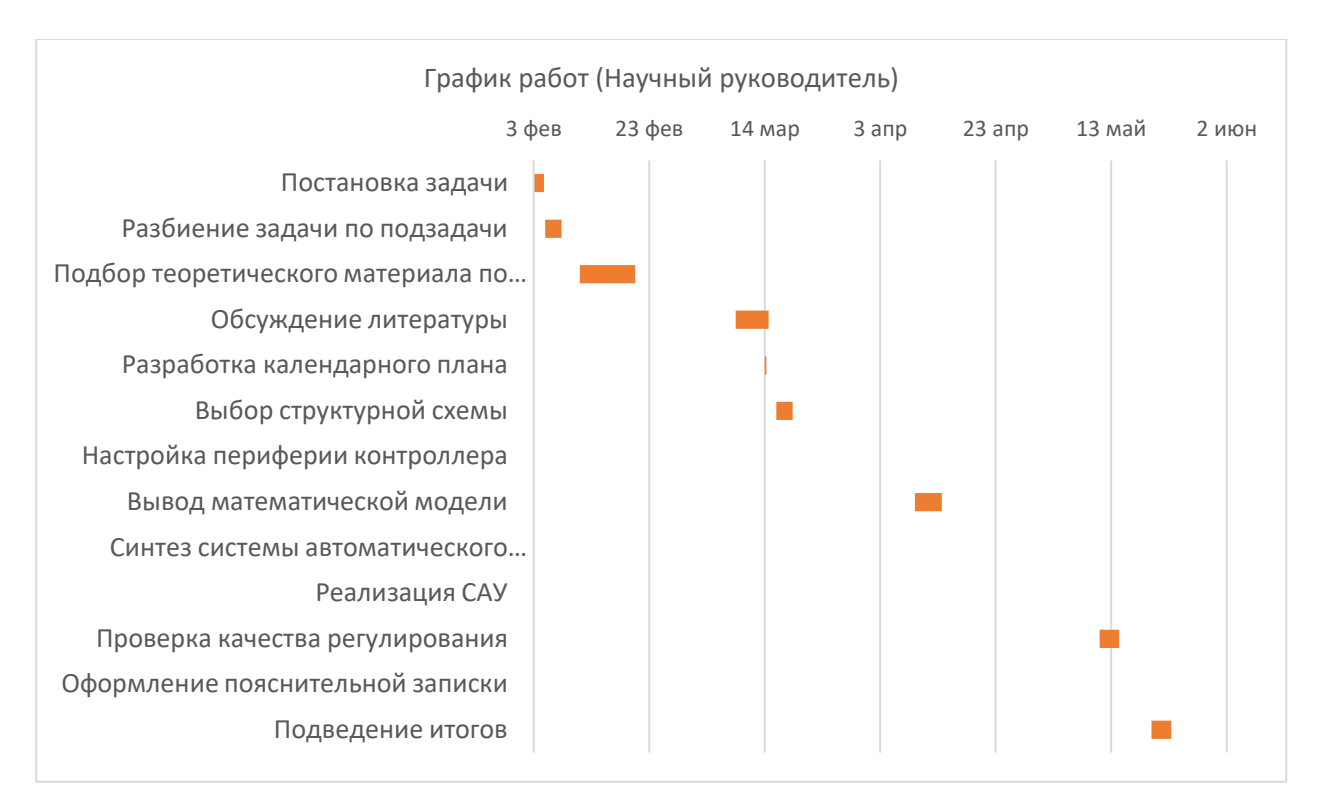

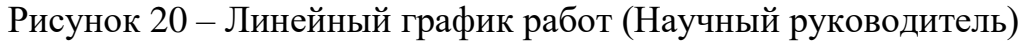

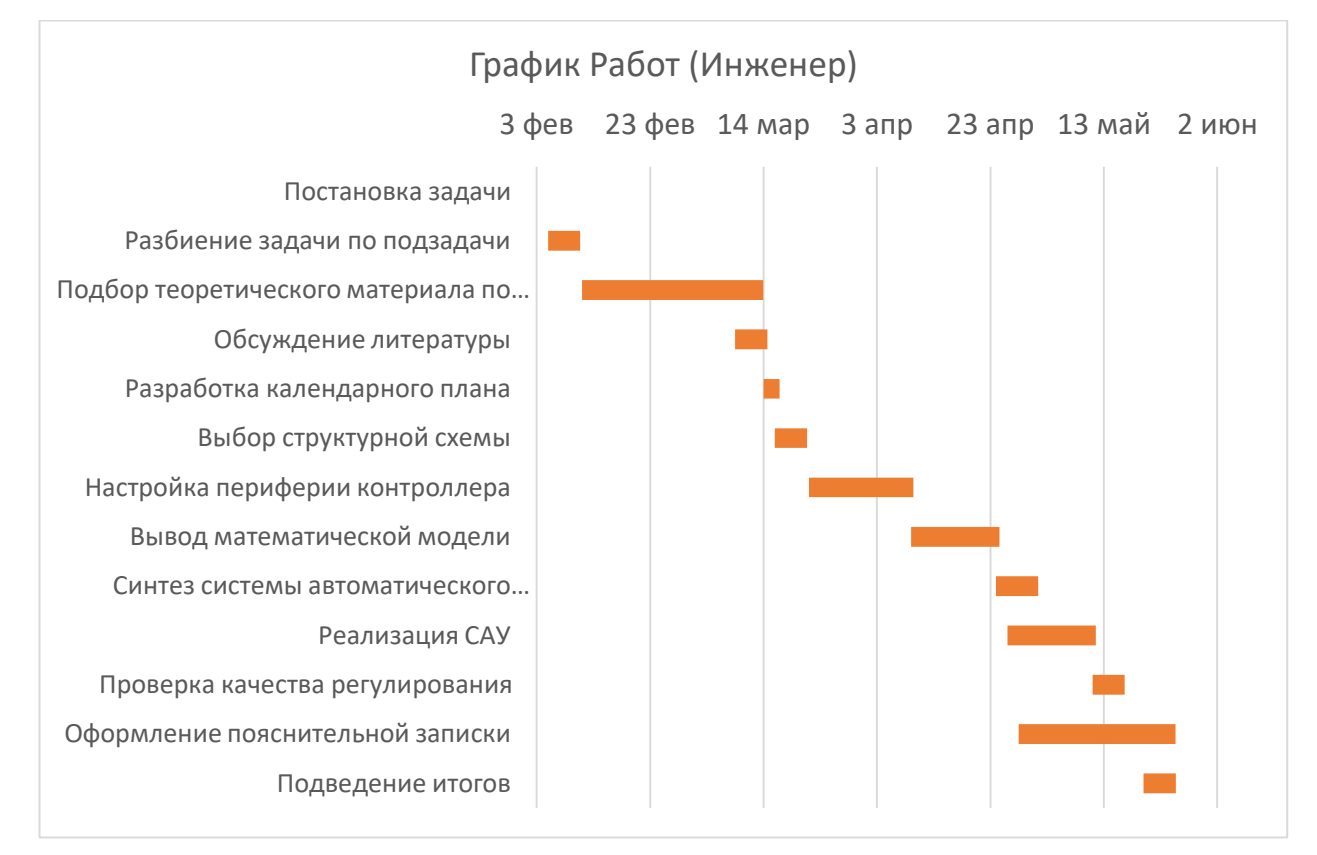

Рисунок 21 - Линейный график работ (Инженер)

# <span id="page-49-0"></span>**4.3 Расчет сметы затрат на выполнение проекта**

### <span id="page-49-1"></span>**4.3.1 Расчет затрат на материалы**

В таблице 4 приведен перечень материалов, использованных при изготовлении стенда и их цена. При расчете транспортно-заготовительных работ их величина принята равной 10 %.

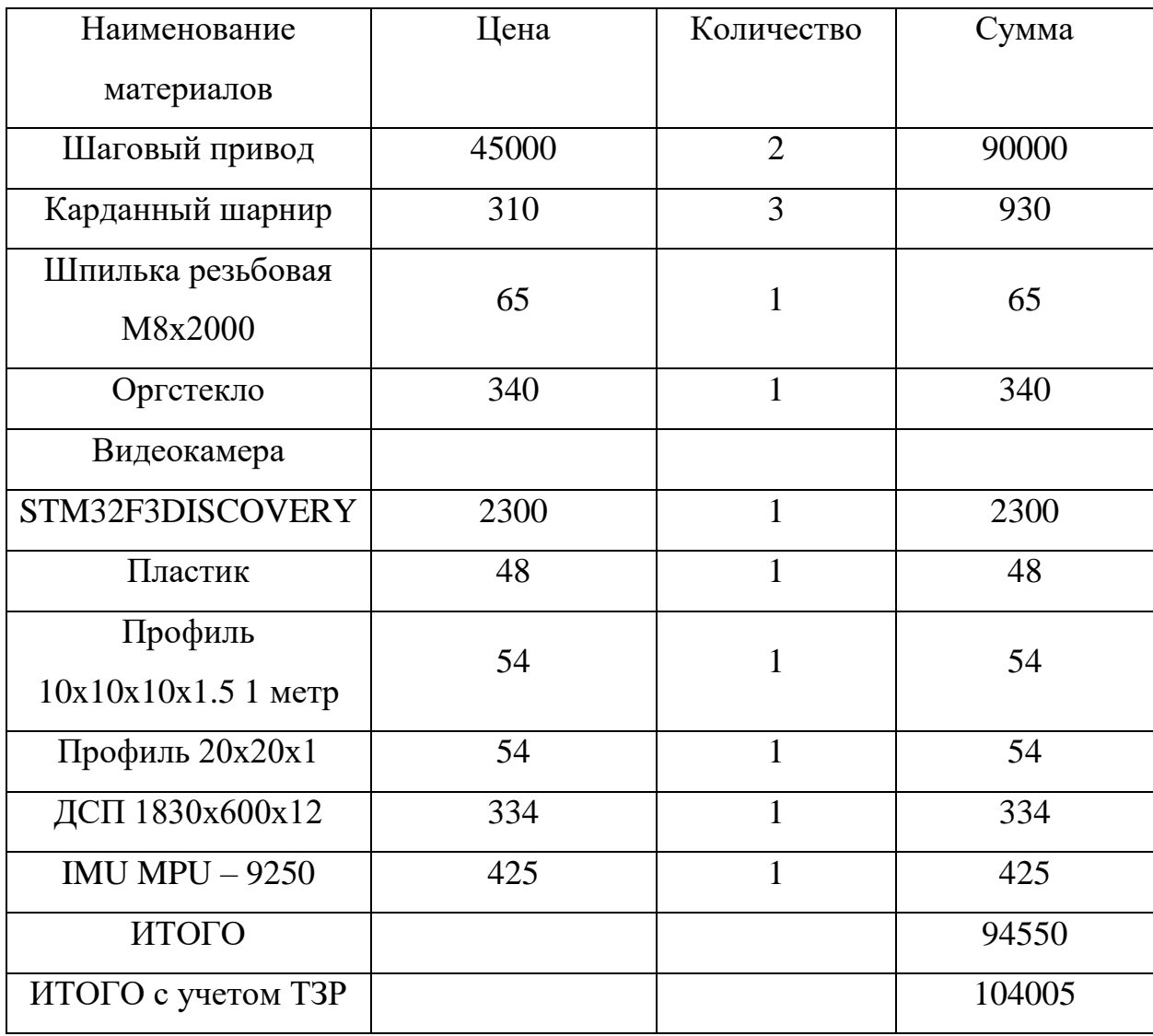

Таблица 4 – Расчет затрат на материалы

### <span id="page-49-2"></span>**4.3.2 Затраты на заработную плату**

В таблице 5 приведены затраты на заработную плату руководителя и исполнителя. Для руководителя и исполнителя принята 6-ти дневная рабочая неделя.

Таблица 5 – Затраты на заработную плату

| Исполнитель | Оклад,   | Средняя   | Затраты  | Коэффициент | Фонд               |
|-------------|----------|-----------|----------|-------------|--------------------|
|             | руб/мес. | ставка,   | времени, |             | $3/\Pi$ , py $6$ . |
|             |          | руб./раб. | раб. дни |             |                    |
|             |          | день      |          |             |                    |
| HP          | 21760    | 867.5198  | 24       | 1.699       | 35373.99           |
| И           | 7864.11  | 313.5235  | 102      | 1.699       | 54333              |
| ИТОГО       |          |           |          |             | 89706.99           |

## <span id="page-50-0"></span>**4.3.3 Затраты на единый социальный налог**

Рассчитаем затраты на социальный налог, который составляет 30 % от заработной платы:

$$
C_{\text{cou}} = C_{\text{3H}} \cdot 0.3 = 89706.99 \cdot 0.3 = 26912.1
$$

## <span id="page-50-1"></span>**4.3.4 Расчет затрат на электроэнергию**

Расходы на электроэнергию рассчитываются по следующей формуле:

$$
C_{\text{3J},06.} = P_{\text{0B}} \cdot t_{\text{06}} \cdot \text{H}_{\text{3}}
$$

, где  $P_{\text{OB}}$  – потребляемая мощность, кВт∙ч;

 $t_{06}$  – время работы, час;

Ц<sup>э</sup> – цена электроэнергии, руб/кВт∙ч.

Для ТПУ цена электроэнергии равна 6,59 руб/кВт∙ч.

В таблице 6 приведен расчет затрат на электроэнергию.

Таблица 6 – Затраты на электроэнергию

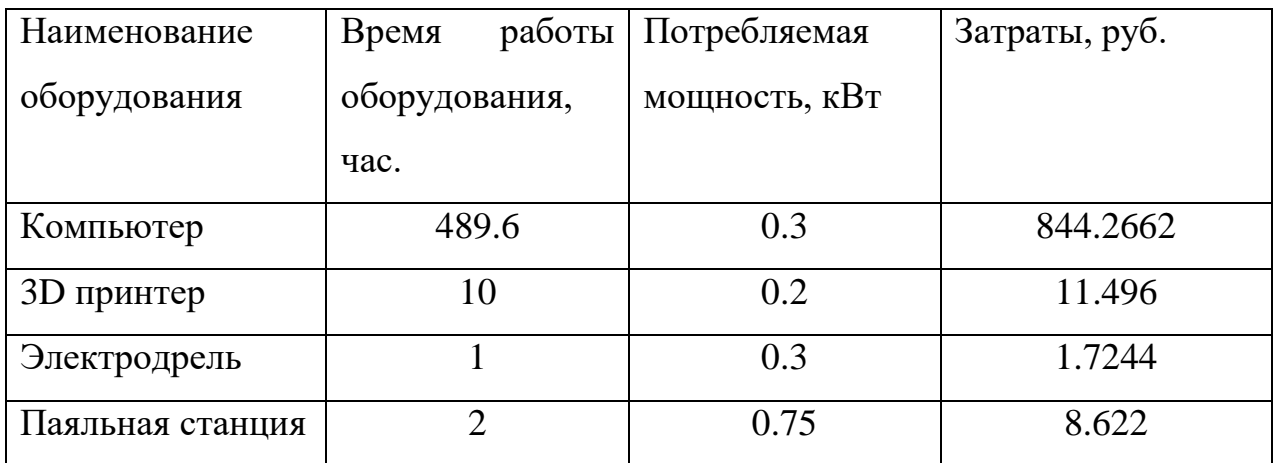

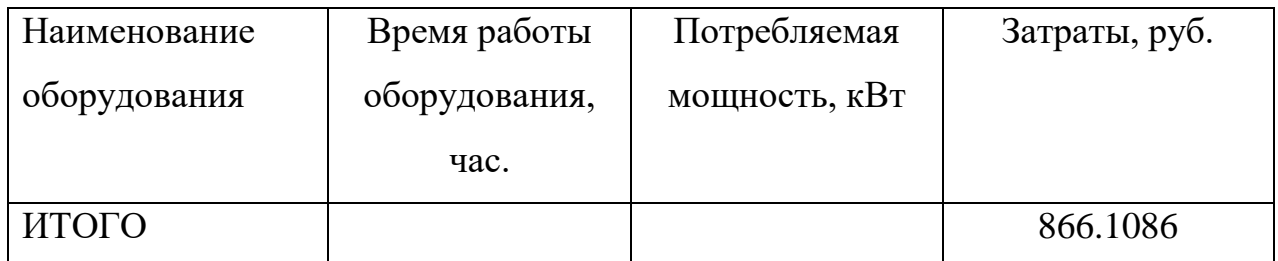

Продолжение таблицы 6 – Затраты на электроэнергию

# <span id="page-51-0"></span>**4.3.5 Амортизационные расходы**

Амортизационные расходы рассчитываются по следующей формуле:

$$
C_{AM} = \frac{H_A \cdot U_{OB} \cdot t_{p\phi} \cdot n}{F_A}
$$

, где  $H_A$  – годовая норма амортизации;

ЦОБ – балансовая стоимость оборудования;

 $F_{\text{II}}$  – действительный годовой фонд;

 $t_{\rm{pcb}}$  – фактическое время работы;

 $n$  – число задействованных единиц.

Расчеты амортизационных затрат приведены в таблице 7.

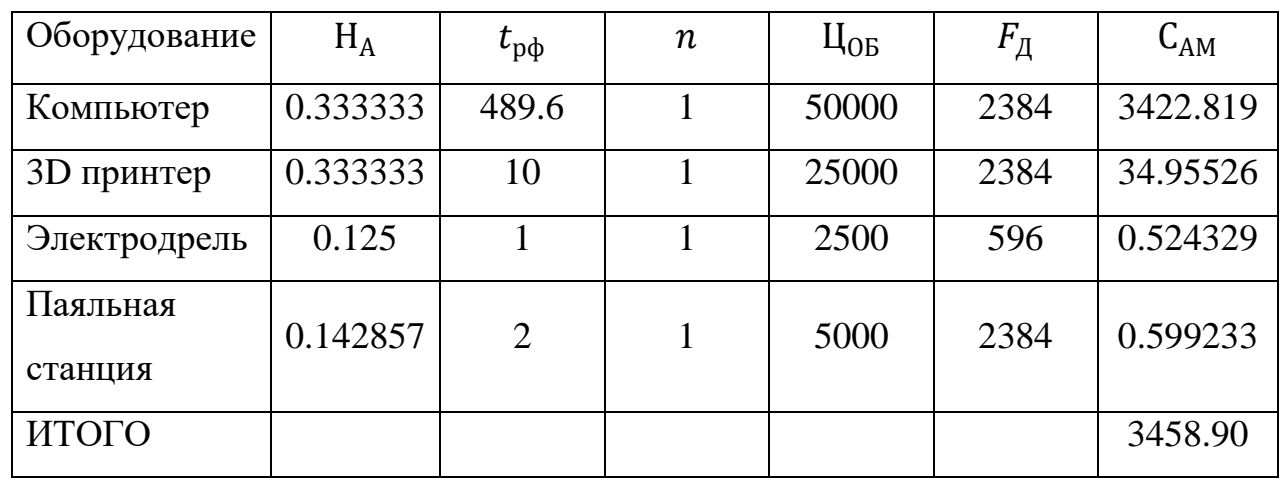

Таблица 7 – Амортизационные затраты

### <span id="page-51-1"></span>**4.3.6 Непосредственно учитываемые расходы**

В ходе выполнения данной работы не было командировок, аренды имущества и услуг сторонних организаций, как следствие данная статья расходов равна 0.

# 4.3.7 Расчет прочих расходов

<span id="page-52-0"></span>Примем величину прочих расходов, как 10 % от суммарных затрат на проект, рассчитанных ранее:

Спроч. =  $(C$ мат + Сзп + Ссоц + Сэл. об. + Сам + Снп) · 0,1 =  $= 0.1 \cdot (104005 + 89706.99 + 26912.1 + 866.11 + 1297.79 + 0) = 22278.8$ 

## <span id="page-52-1"></span>4.3.8 Расчет общей себестоимости

Все статьи затрат для расчета общей себестоимости сведены в таблицу 8. Таблица 8 - Статьи затрат, входящие в себестоимость

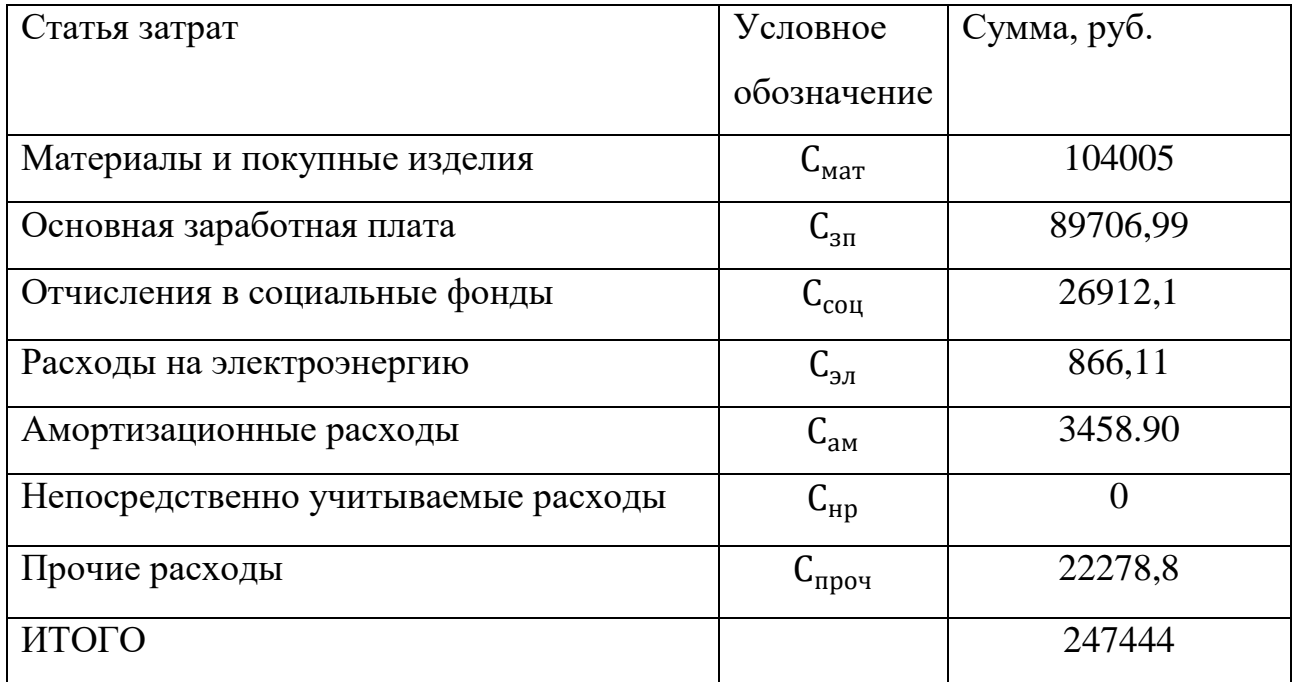

## <span id="page-52-2"></span>4.3.9 Расчет прибыли

Примем размер прибыли равным 20 % от итоговой себестоимости проекта:

$$
0.2 \cdot 247444 = 49488.8
$$

# <span id="page-52-3"></span>4.3.10 Расчет НДС

НДС составляет 20 % от себестоимости и прибыли проекта:

 $0.2 \cdot (49488.8 + 245066.8) = 59386.56$ 

Полная цена разработки составила:

### $247444 + 49488.8 + 59386.56 = 356319.4$

#### <span id="page-53-0"></span> $4.4$ Оценка экономической эффективности проекта

разработки предполагается Так результат использовать как как лабораторный стенд при обучении дисциплине «Теория автоматического управления», экономический эффект носит сугубо дидактический характер и не может быть опенен.

### <span id="page-53-1"></span> $4.5$ Вывод по финансовому менеджменту, ресурсоэффективности и ресурсосбережению

В ходе оценки финансовой эффективности разрабатываемого проекта был разработан календарный план проведения основных работ. Согласно ему количество дней, необходимых на разработку учебно-исследовательского стенда, составило 100 рабочих дней. Также были рассчитаны сметы затрат на разработку проекта. В результате, себестоимость проекта и его итоговая цена разработки составила 356319,4 рублей.

#### <span id="page-53-2"></span>5 Социальная ответственность

В данном разделе будут рассмотрены вопросы обеспечения социальной, экологической безопасности и безопасности в условиях ЧС.

В ходе данной работы был разработан учебно-исследовательский стенд для отработки алгоритмов управления роботами в условиях неудерживающих связей. На данном стенде планируется исследование и разработка таких алгоритмов, а также проведения лабораторных работ для студентов. Помимо основной аппаратной части, включающей датчики и исполнительные представляющих собой механизмы, шаговые двигатели, стенд будет укомплектован персональным компьютером (ПК) с организованным рабочим местом пользователя. В силу того, что момент двигателей не превышает 0.5  $H/m$ принимаем, что он не может нанести травмы пользователю. Пользователями данного устройства будут являться студенты ТПУ направления «Мехатроника и

Робототехника». Работы по проектированию и реализации стенда проводились в аудитории 101 10 корпуса ТПУ. Местом будущей эксплуатации стенда является также 101 ауд. 10 к

# <span id="page-54-0"></span>**5.1 Правовые и организационные вопросы обеспечения безопасности**

Согласно классификации частоты работы и с учетом того, что основные работы по проведению лабораторной работы или исследования будут проводиться на ПК, примем частоту работы с аппаратной частью стенда «редко». Однако частоту обращения к ПК следует считать «очень часто». Вид работ выполняемый на данном стенде можно отнести к легким. Работать со стендом будут как женщины, так и мужчины. Монитор ПК, как средство отображения информации, не требует точного и быстрого снятия показаний. Органы управления, клавиатура и мышь, принимаются часто используемые и менее важные. Таким образом рабочее место должно быть выполнено на основании приведенных выше утверждений и в соответствии с требованиями ГОСТ 12.2.032-78[14]. Кресло человека – оператора должно соответствовать требованиям [ГОСТ 21889-76\[](http://www.standards.ru/document/4152725.aspx)15].

Так как стенд оборудован пультом управления, а так же устройствами индикации, они должны соответствовать [ГОСТ 23000-78\[](http://www.standards.ru/document/4131228.aspx)16] и [ГОСТ EN 894-3-](http://www.standards.ru/document/5314575.aspx) [2012\[](http://www.standards.ru/document/5314575.aspx)17] соответственно.

Помимо это рабочее место должно соответствовать гигиеническим нормам СанПиН 2.2.2/2.4.1340-03[18].

### <span id="page-54-1"></span>**5.2 Производственная безопасность**

Факторы производственной безопасности, учитываемые в данной работе, перечислены в таблице 9.

Таблица 9 – Факторы производственной безопасности

| Факторы по ГОСТ         | Этапы   |        |       | Нормативные документы         |  |  |
|-------------------------|---------|--------|-------|-------------------------------|--|--|
| 12.0.003-2015           | Paspa6. |        | птоже |                               |  |  |
|                         |         | Іроизв |       |                               |  |  |
|                         |         |        |       |                               |  |  |
| Отклонения параметров   | $+$     | $+$    | $+$   | СанПиН<br>2.2.4.548-96.       |  |  |
| микроклимата            |         |        |       | Гигиенические требования      |  |  |
| Повышение уровня шума   |         | $+$    | $+$   | микроклимату<br>$\mathbf K$   |  |  |
| Недостаточная           | $+$     | $+$    | $+$   | производственных              |  |  |
| освещенность рабочей    |         |        |       | помещений [19].               |  |  |
| ЗОНЫ                    |         |        |       | CH<br>$2.2.4/2.1.8.562 - 96.$ |  |  |
| Поражение электрическим | $+$     | $+$    | $+$   | Шум на рабочих местах, в      |  |  |
| током                   |         |        |       | помещениях<br>жилых,          |  |  |
| Перенапряжение          | $+$     | $+$    | $+$   | общественных зданий и на      |  |  |
| анализаторов            |         |        |       | территории застройки [20].    |  |  |
| Повышенная              | $+$     | $+$    | $+$   | СанПиН 2.2.1/2.1.1.1278-      |  |  |
| напряженность           |         |        |       | 03.<br>Гигиенические          |  |  |
| электрического поля     |         |        |       | требования<br>К               |  |  |
|                         |         |        |       | естественному,                |  |  |
|                         |         |        |       | искусственному<br>И           |  |  |
|                         |         |        |       | совмещённому освещению        |  |  |
|                         |         |        |       | общественных<br>жилых и       |  |  |
|                         |         |        |       | зданий [21].                  |  |  |
|                         |         |        |       | 12.1.019-2017<br>ГОСТ         |  |  |
|                         |         |        |       | ССБТ.                         |  |  |
|                         |         |        |       | Электробезопасность.          |  |  |
|                         |         |        |       | Общие<br>требования<br>И      |  |  |
|                         |         |        |       | номенклатура<br>видов         |  |  |
|                         |         |        |       | защиты [22].                  |  |  |
|                         |         |        |       | ГОСТ 12.1.045-84 ССБТ.        |  |  |
|                         |         |        |       | Электростатические поля.      |  |  |
|                         |         |        |       | Допустимые уровни<br>на       |  |  |
|                         |         |        |       | рабочих<br>местах<br>И        |  |  |
|                         |         |        |       | требования к проведению       |  |  |
|                         |         |        |       | контроля [23].                |  |  |

### <span id="page-56-0"></span>**5.2.1 Отклонения параметров микроклимата**

Микроклимат помещения, как правило, характеризуют тремя основными параметрами:

- температура окружающего воздуха, ºС;

- относительная влажность воздуха, %;

- скорость движения воздуха, м/с;

Повышение температуры выше нормы снижает работоспособность, понижение температуры и увеличение скорости воздуха может вести к переохлаждению. Повышенная влажность ведет к понижению скорости испарения пота, а при относительной влажности более 80 % пот стекает каплями с поверхности кожи, тем самым препятствуя достаточному теплообмену.

В связи со спецификой рабочего места, а именно большое количество компьютерной техники температура воздуха в помещении может колебаться в зависимости от количества включенных ПК. В то же время в холодное время года из-за теплообмена с окружающей средой температура воздуха может сильно упасть. Оптимальные величины показателей микроклимата [19] приведены в таблице 10. В то же время допустимые параметры микроклимата [6] приведены в таблице 11. Категорию работ по энергозатратам примем 1а, в связи с преимущественно сидячим видом деятельности.

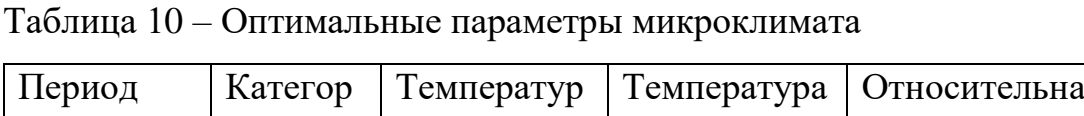

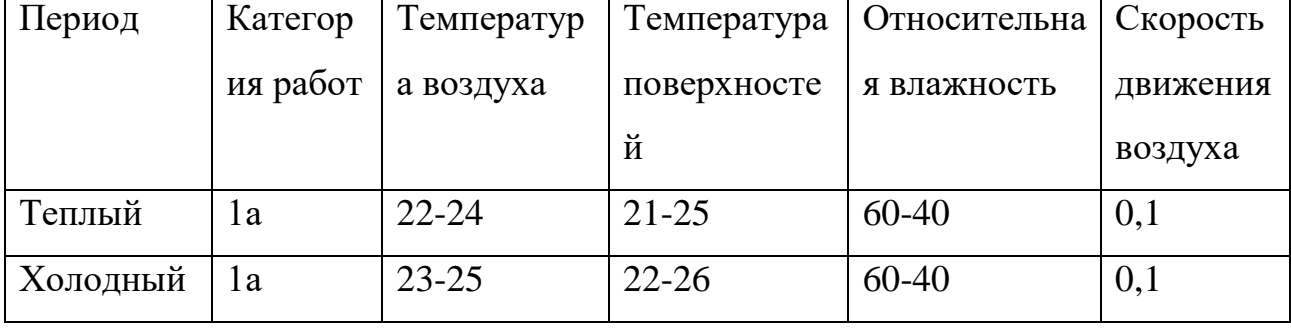

Таблица 11 – Допустимые параметры

| Перио  | Катег          | Температура |           | Темпера   | Относите  | Скорость          |           |
|--------|----------------|-------------|-----------|-----------|-----------|-------------------|-----------|
| д года | ория           | воздуха, °С |           | тура      | льная     | движения воздуха, |           |
|        | работ,         |             |           | поверхн   | влажност  | M/c               |           |
|        | B <sub>T</sub> | Диапазо     | Диапазо   | остей, °С | Ь         | Диапазо           | Диапазо   |
|        |                | ниже<br>H   | выше<br>H |           | воздуха,  | ниже<br>H         | выше<br>H |
|        |                | оптимал     | оптимал   |           | $\%$      | оптимал           | оптимал   |
|        |                | ьных        | ьных      |           |           | ьных              | ьных      |
|        |                | величин     | величин   |           |           | величин           | величин   |
| Теплы  | 1a             | $20,0-$     | $24,1-25$ | $19-26$   | $15 - 75$ | 0,1               | 0,1       |
| й      |                | 21,9        |           |           |           |                   |           |
| Холод  | 1a             | $21,0-$     | $25,1-26$ | $20-29$   | $15 - 75$ | 0,1               | 0,2       |
| ный    |                | 22,9        |           |           |           |                   |           |

Регулировать температуру позволяют системы кондиционирования и городского отопления.

### <span id="page-57-0"></span>**5.2.2 Превышение уровня шума**

Движущиеся части механизмов стенда, система охлаждения ПК являются основными источниками шума при эксплуатации стенда. При этом громкие звуки могут быть причиной проблем со слухом. Помимо воздействия на слуховые органы повторяющиеся шумы могут быть причиной расстройств нервной системы. Согласно виду трудовой деятельности, как образовательная, в таблице 12 представлены допустимые уровни звукового давления [20].

Уровень шума кулеров лежит в пределах 18 – 32 дБА, что соответствует норме. Для минимизации шума в механизмах стенда используются малошумящие приводы, а кинематические пары обработаны смазкой.

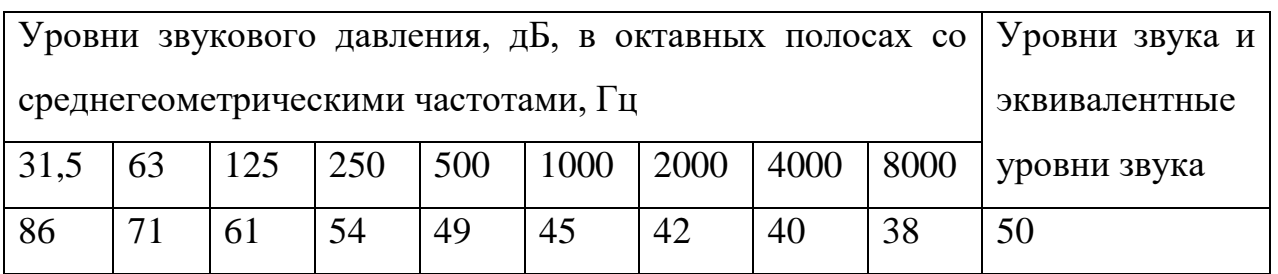

## Таблица 12 - Допустимые уровни звукового давления

### <span id="page-58-0"></span>5.2.3 Недостаточная освещенность рабочей зоны

Плохое освещение негативно воздействует на зрение, приводит к быстрому утомлению, снижает работоспособность, вызывает дискомфорт, является причиной головной боли и бессонницы. Регламентированные допустимые характеристики освещенности рабочих мест приведены в таблице 13 с учетом того, что помещение относится к категории учебных аудиторий в университете [21].

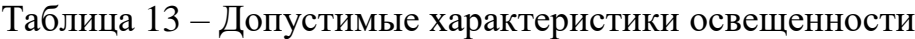

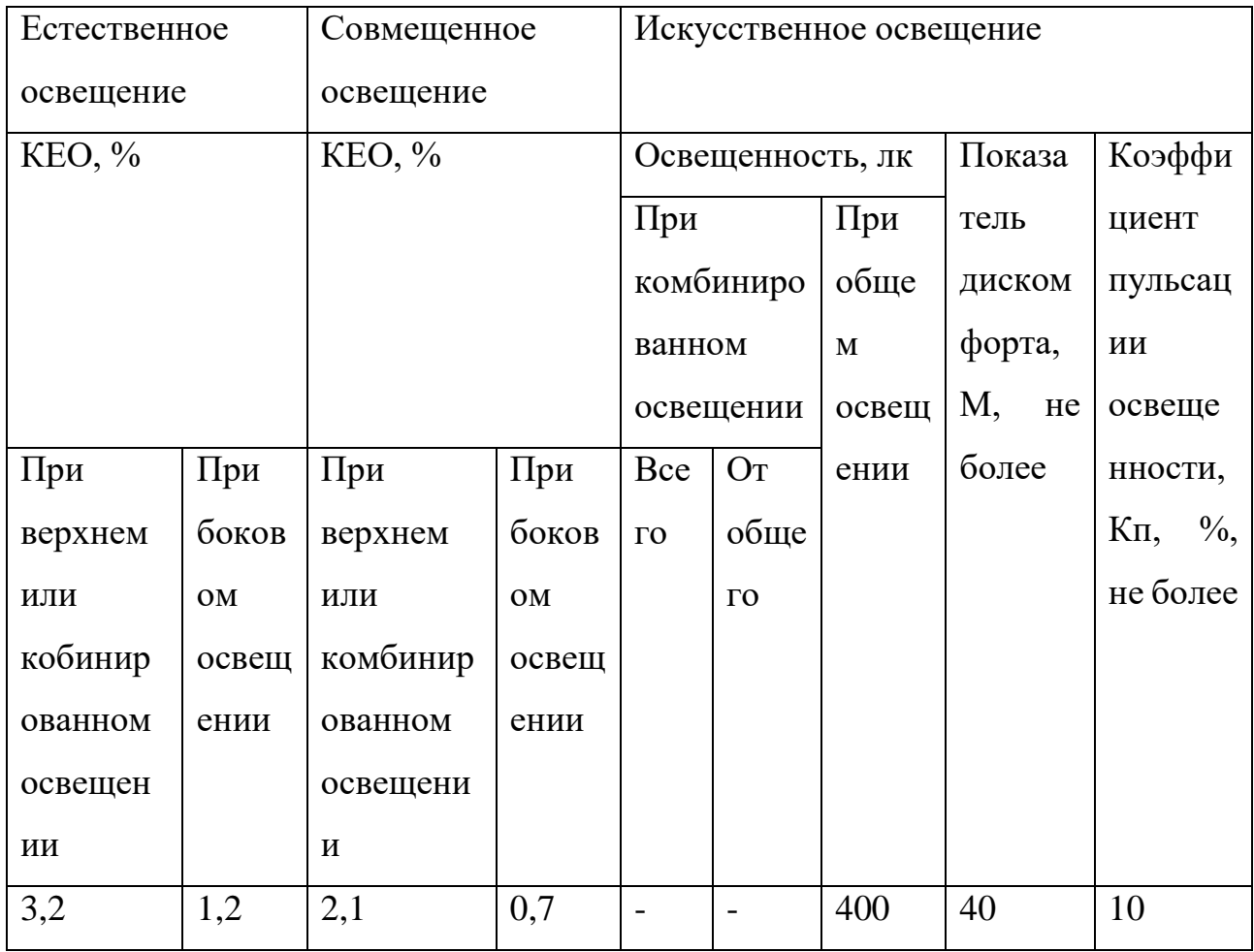

Так как эксплуатация стенда будет проводиться в аудитории ТПУ, оснащенной люминесцентными лампами, коэффициент пульсаций которых не удовлетворяет требованиям, необходимо снизить пульсации. Одним из способов снижения пульсаций является включение ламп в разные фазы электрической сети.

### <span id="page-59-0"></span>**5.2.4 Поражение электрическим током**

Так как исполнительными механизмами стенда являются электродвигатели, требующие для своей работы силовой цепи постоянного тока, полученной в свою очередь от выпрямителя. В случае контакта с силовыми цепями может произойти поражение электрическом током.

Для защиты от ударов током на этапе разработки стенда были учтены правила электробезопасности, представленных в ГОСТ 12.1.019-2017 ССБТ [22].

### <span id="page-59-1"></span>**5.2.5 Повышенная напряженность электростатического поля**

Работа ПЭВМ, кроме электромагнитных излучений сопровождается электростатическим полем, которое может деионезировать окружающую воздушную оболочку. Для обеспечения безопасности рабочего персонала и оборудования необходимо проводить ионизацию воздуха, путём установки ионизаторов или обеспечения проветривания помещения.

### <span id="page-59-2"></span>**5.2.6 Перенапряжение анализаторов**

В связи с тем, что основной вид работ, выполняемый на стенде, связан с взаимодействием с ПК и анализом информации, повышается нагрузка на зрительные анализаторы.

Для уменьшения влияния ПЭВМ на организм рекомендуется делать перерывы в работе. Согласно СанПин [24] необходимо организовать работу студентов со стендом следующим образом:

Для студентов первого курса оптимальное время учебных занятий при работе с ВДТ или ПЭВМ составляет 1 ч, для студентов старших курсов - 2 ч с

60

обязательным соблюдением между двумя академическими часами занятий перерыва длительностью 15 - 20 мин. Допускается время учебных занятий с ВДТ или ПЭВМ увеличивать для студентов первого курса до 2 ч, а для студентов старших курсов до 3 академических часов, при условии, что длительность учебных занятий в дисплейном классе (аудитории) не превышает 50% времени непосредственной работы на ВДТ или ПЭВМ, и при соблюдении профилактических мероприятий: упражнения для глаз, физкультминутка и физкультпауза.

Для предупреждения развития переутомления обязательными мероприятиями являются:

- проведение упражнений для глаз через каждые 20 - 25 мин. работы за ВДТ или ПЭВМ;

- устройство перерывов после каждого академического часа занятий, независимо от учебного процесса, длительностью не менее 15 мин.;

- проведение во время перерывов сквозного проветривания помещений с ВДТ или ПЭВМ с обязательным выходом из него студентов;

- осуществление во время перерывов упражнений физкультурной паузы в течение 3 - 4 мин.;

- проведение упражнений физкультминутки в течение 1 - 2 мин. для снятия локального утомления, которые выполняются индивидуально при появлении начальных признаков усталости;

- замена комплексов упражнений один раз в 2 - 3 недели.

Физкультурные паузы следует проводить под руководством физорга, педагога или централизовано с помощью информации по местному радио на фоне умеренно звучащей приятной музыки.

### <span id="page-60-0"></span>**5.3 Экологическая безопасность**

### <span id="page-60-1"></span>**5.3.1 Анализ влияния объекта исследования на окружающую среду**

Влияние разрабатываемого устройства на окружающую среду можно разделить на прямые и косвенные. Косвенное влияние обусловлено выбросами в

61

атмосферу загрязняющих веществ в ходе производства деталей и материалов, использованных в стенде. Помимо этого, стенд потребляет электроэнергию, производство которой также связано с, в той или иной мере, пагубным воздействием на окружающую среду. Прямым фактором можно назвать отходы материалов на этапе разработки стенда, а также возможным загрязнением литосферы в ходе его утилизации.

### <span id="page-61-0"></span>**5.3.2 Мероприятия по защите окружающей среды**

Для уменьшения влияния на окружающую среду, необходимо рассмотреть варианты утилизации вышедшего из строя оборудования и деталей. Особое внимание следует уделить утилизации самой плоскости, так как она сделана из оргстекла. Для переработки оргстекла существуют промышленные методы, основанные на «переплавке» оргстекла. Помимо этого, утилизации требуют электронные компоненты силовых и информационных устройств. В городе Томске переработкой отходов занимается компания «Чистый мир»[25]. Также, в связи с тем, что на стенде планируется выполнение лабораторных работ, будут предоставляться отчеты, которые по истечению срока их хранения необходимо утилизировать. Для передачи в центр переработки отходы собираются персоналом.

### **5.4 Безопасность в ЧС**

# <span id="page-61-2"></span><span id="page-61-1"></span>**5.4.1 Анализ вероятных ЧС, которые могут возникнуть на рабочем месте при проведении исследований**

При использовании стенда может возникнуть пожар. Для предотвращения и минимизации ущерба человеку существует ряд мер по обеспечению пожарной безопасности. Согласно ГОСТ [26] меры безопасности обеспечиваются системами предотвращения пожара и противопожарной защиты, в том числе организационными мероприятиями.

Источником возникновения пожара следует считать закорачивание силовых приборов стенда. Для предотвращения этого используется изоляция и корпуса элементов, затрудняющие доступ к оголенным проводам.

# <span id="page-62-0"></span>**5.4.2 Обоснование мероприятий по предотвращению ЧС и средства пожаробезопасности**

В качестве средств обеспечения пожаробезопасности используются:

- огнетушитель, которым обеспечена аудитория, а также пожарный кран, находящийся в здании;

- системы автоматической пожарной сигнализации;

- средства организации эвакуации, в том числе технические.

Организационно – технической мерой является разработка и применение инструкции по пожарной безопасности, с которой необходимо ознакомиться под роспись для допуска к работе в аудитории.

### <span id="page-62-1"></span>**5.5 Вывод по разделу**

В данной главе были рассмотрены основные источники возникновения опасных факторов эксплуатации предлагаемого в ВКР устройства. Проведен анализ данных факторов на соответствие нормам, устанавливаемым государственными стандартами. По возможности были предложены меры по минимизации влияния данных факторов на производственную безопасность.

Анализу были подвергнуты факторы загрязнения окружающей среды. Даны рекомендации по утилизации отходов, появляющихся в ходе разработки и эксплуатации стенда.

На соответствие стандартам были проверены меры противодействия пожарным ситуациям. В ходе анализа выявлено, что помещение, в котором проводилась разработка стенда и планируется его эксплуатация соответствует соответствующим стандартам.

63

### **Заключение**

<span id="page-63-0"></span>В рамках данной работы был разработан и реализован учебноисследовательский стенд для отработки алгоритмом управления роботами в условиях неудерживающих связей. Был реализован алгоритм технического зрения для определения состояния шарика. Была разработана математическая модель стенда, проведена ее валидация, даны графические и численные характеристики соответствия модели реальному объекту. Проведен синтез оптимального линейно-квадратичного регулятора, синтезированная система была реализована на реальном объекте управления. Работа реализованной системы была проверена в режиме стабилизации и режиме слежения.

## **Conclusion**

<span id="page-64-0"></span>During this work, an educational and research stand was designed and developed for the testing of robot control algorithms in the conditions of unilateral constraints. A vision algorithm was implemented to determine the state of the ball. Graphic and numerical characteristics of corresponding of the object to the model. The design of the optimal linear-quadratic controller was carried out. The work of controller was tested in stabilization mode and tracking mode.

### **Список литературы**

<span id="page-65-0"></span>1. R. Rascón, J. Alvarez and L. T. Aguilar, "Feedback stabilization and force control using sliding modes in a mechanical system subject to unilateal constraints," *2010 11th International Workshop on Variable Structure Systems (VSS)*, Mexico City, 2010, pp. 341-345.

2. B. Brogliato, S. -. Niculescu and P. Orhant, "On the control of finitedimensional mechanical systems with unilateral constraints," in *IEEE Transactions on Automatic Control*, vol. 42, no. 2, pp. 200-215, Feb. 1997.

3. P. R. Pagilla and M. Tomizuka, "Control of mechanical systems subject to unilateral constraints," *Proceedings of 1995 34th IEEE Conference on Decision and Control*, New Orleans, LA, USA, 1995, pp. 4311-4316 vol.4.

4. K. Bouyarmane and A. Kheddar, "Static multi-contact inverse problem for multiple humanoid robots and manipulated objects," *2010 10th IEEE-RAS International Conference on Humanoid Robots,* Nashville, TN, 2010, pp. 8-13.

5. N. Mansard and O. Khatib, "Continuous control law from unilateral constraints," *2008 IEEE International Conference on Robotics and Automation*, Pasadena, CA, 2008, pp. 3359-3364.

6. Елисеев С.В., Большаков Р.С., Николаев А.В. Неудерживающие связи во взаимодействиях элементов систем: оценка динамических реакций связей // Современные технологии. Системный анализ. Моделирование. 2018. №2 (58).

7. M. Ghazy and H. Elkaranshawy, "A method to escape Painlevé paradox in a two-link robotic manipulator," *2012 International Conference on Engineering and Technology (ICET)*, Cairo, 2012, pp. 1-5.

8. D. Marchese, M. Coraggio, S. J. Hogan and M. di Bernardo, "Control of Painlevé Paradox in a Robotic System," *2019 18th European Control Conference (ECC)*, Naples, Italy, 2019, pp. 2620-2625.

9. 2 DoF Ball Balancer – Quancer [Электронный ресурс] URL:https://www.quanser.com/products/2-dof-ball-balancer/ (Дата обращения 09.04.2020)

66

10. Datasheet – STMicroelectronics [Электронный ресурс] URL: https://www.st.com/resource/en/datasheet/stm32f303cb.pdf (Дата обращения 09.06.2020).

11. MPU–6050 - TDKTDK [Электронный ресурс] URL: https://invensense.tdk.com/products/motion-tracking/6-axis/mpu-6050/ (Дата обращения 09.06.2020).

12. Методы дискретизации линейных систем непрерывного времени [Электронный ресурс]  $URL:$  https://alab.ee/edu/sites/default/files/Kudrjavtseva\_BSc.pdf (Дата обращения 09.06.2020).

13. Ким Д. П. Теория автоматического управления. Т.2. Многомерные, нелинейные, оптимальные и адаптивные системы – 2-е изд. Испр. И доп. – М.: ФИЗМАТЛИТ, 2016. – 440 с. – ISBN 948-5-9221-0858-4.

14. [ГОСТ 12.2.032-78](http://www.vniiki.ru/document/4128949.aspx) ССБТ. Рабочее место при выполнении работ сидя. Общие эргономические требования.

15. [ГОСТ 21889-76.](http://www.standards.ru/document/4152725.aspx) Система «человек-машина». Кресло человекаоператора. Общие эргономические требования.

16. ГОСТ 23000-78. Система «человек-машина». Пульты управления. Общие эргономические требования.

17. [ГОСТ EN 894-3-2012.](http://www.standards.ru/document/5314575.aspx) Безопасность машин. Эргономические требования к оформлению индикаторов и органов управления. Часть 3. Органы управления.

18. СанПиН 2.2.2/2.4.1340-03. Гигиенические требования к персональным электронно-вычислительным машинам и организации работы.

19. СанПиН 2.2.4.548–96. Гигиенические требования к микроклимату производственных помещений.

20. СН 2.2.4/2.1.8.562–96. Шум на рабочих местах, в помещениях жилых, общественных зданий и на территории застройки.

21. СанПиН 2.2.1/2.1.1.1278–03. Гигиенические требования к естественному, искусственному и совмещённому освещению жилых и общественных зданий.

67

22. ГОСТ 12.1.019-2017 ССБТ. Электробезопасность. Общие требования и номенклатура видов защиты.

23. ГОСТ 12.1.045-84 ССБТ. Электростатические поля. Допустимые уровни на рабочих местах и требования к проведению контроля.

24. СанПиН 2.2.2/2.4.1340–03. Санитарно-эпидемиологические правила и нормативы «Гигиенические требования к персональным электронновычислительным машинам и организации работы».

25. Чистый мир, переработка вторсырья Томск [Электронный ресурс] – URL: https://www.clearwld.ru/ (Дата обращения 04.05.2020).

26. ГОСТ 12.1.004-91 ССБТ. Пожарная безопасность. Общие требования.

## Приложение А

### (обязательное)

## <span id="page-68-0"></span>Принципиальная схема подключения датчиков и исполнительных

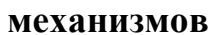

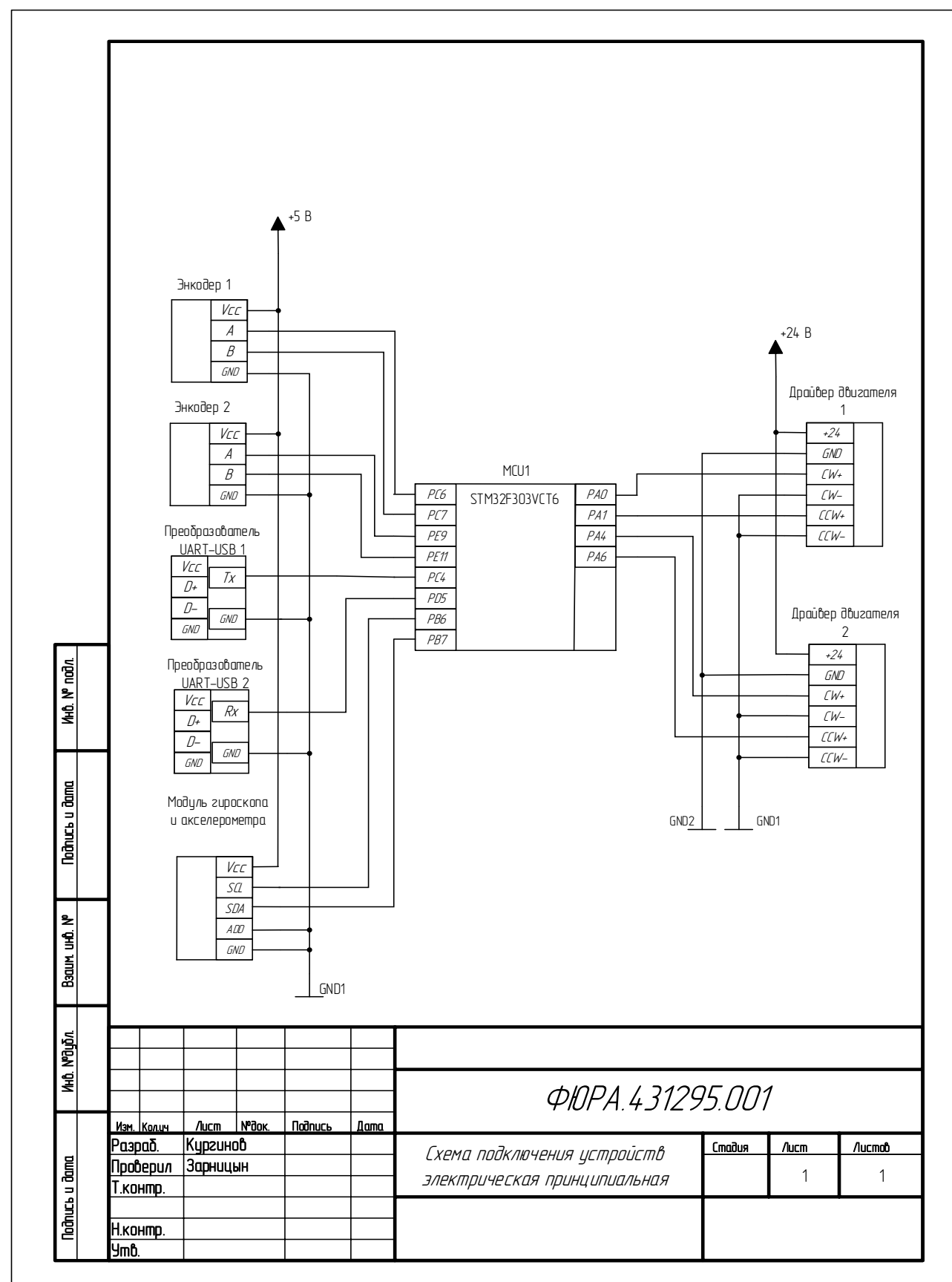

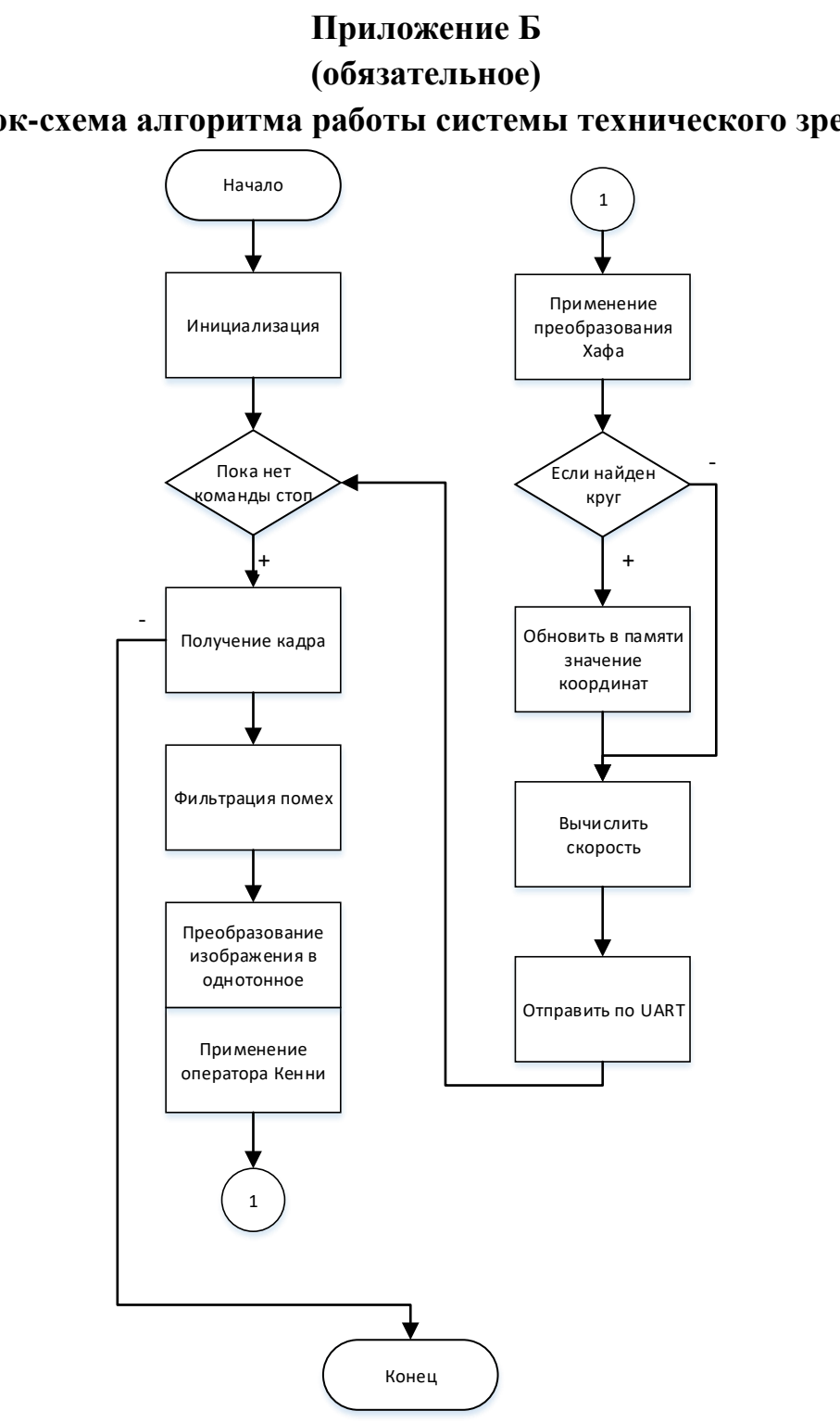

<span id="page-69-0"></span>Блок-схема алгоритма работы системы технического зрения